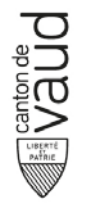

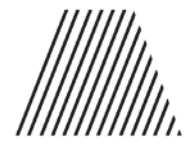

**GRAND CONSEIL** 

#### **RAPPORT DE LA COMMISSION THÉMATIQUE DES SYSTÈMES D'INFORMATION chargée d'examiner l'objet suivant :**

#### **Postulat Felix Stürner et consorts – Réveillons et... recyclons la Belle au bois dormante !**

#### **1. PRÉAMBULE**

La Commission thématique des systèmes d'information (CTSI) s'est réunie le mardi 13 février 2018 à la Salle du Bicentenaire, Place du Château 6 à Lausanne, pour traiter de cet objet.

Elle était composée de M. Maurice Neyroud (président et rapporteur), de Mmes les députées Taraneh Aminian, Céline Baux, Carine Carvalho, Carole Schelker, et de MM. les députés Stéphane Balet, Fabien, Deillon, Maurice Gay, Daniel Meienberger, Michel Miéville, Etienne Räss. Excusé-e-s : Mme Joséphine Byrne Garelli et MM. Didier Lohri, Alexandre Rydlo

Mme la Conseillère d'État Nuria Gorrite, cheffe du Département des infrastructures et des ressources humaines (DIRH), a également assisté à la séance, accompagnée de M. Patrick Amaru, chef de la Direction des Systèmes d'Information (DSI), et de MM. Giancarlo Valceschini, directeur général adjoint en charge de l'organisation et de la planification à la DGEO et Philippe Catherine, chef de l'unité de service de l'informatique pédagogique (USPI) à la DGEP.

M. Yvan Cornu, secrétaire de la commission, a tenu les notes de séance, ce dont nous le remercions.

#### **2. POSITION DU POSTULANT**

Le postulant indique que son intervention découle d'un constat basé sur l'observation. En effet, il a découvert qu'il existait du matériel informatique vétuste stocké dans des écoles, plus précisemment abandonné depuis plusieurs années dans des locaux en sous-sol, alors qu'il pensait que ces appareils, inventoriés, devaient être recyclés par exemple dans des pays en voie de développement ou pour des œuvres caritatives.

Par extrapolation, le postulant présume qu'il existe passablement de matériel informatique obsolète à l'administration cantonale vaudoise (ACV) en général, c'est pourquoi il demande, au niveau de la DSI, de réfléchir à la revalorisation et au recyclage du matériel en fin de vie.

En tant qu'enseignant, le député est également intéressé à mettre en place une démarche pédagogique et didactique de sensibilisation des élèves à l'utilisation des outils informatiques et aux possibilités de réutilisation du matériel, du moins en partie.

En conclusion, le postulant demande que, d'un côté, l'Etat de Vaud établisse un bilan des mesures de recyclage et revalorisation du matériel informatique de l'ACV qui arrive en bout de chaine, et que, d'un autre côté, le Conseil d'Etat mette en place une sensibilisation des élèves aux enjeux du recyclage et de la revalorisation des outils informatiques, en organisant par exemple des ateliers de démontage des anciennes machines.

#### **3. POSITION DU CONSEIL D'ETAT**

La conseillère d'Etat explique ce qui est actuellement fait par la DSI qui gère l'entier de l'informatique administrative de l'Etat, à l'exception de l'informatique dite pédagogique gérée par le Département de la formation, de la jeunesse et de la culture (DFJC).

Ainsi, le périmètre sous gestion de la DSI concerne environ 14'000 postes informatiques, 4'000 imprimantes, 140 serveurs physique, 17'000 téléphones et 4'000 routeurs/switchs. A propos de ce matériel informatique, le département applique une politique générale orientée vers le développement durable, politique qui est intégrée dans tous les processus qui vont de l'appel d'offres jusqu'à l'élimination du matériel. Cette démarche concerne l'ensemble des partenaires de la DSI, aussi bien les acteurs internes tels que l'Unité de développement durable (UDD) ou la Centrale d'achats de l'Etat de Vaud (CADEV), que les acteurs externes, notamment les fournisseurs.

- − A propos de la procédure d'appel d'offres, la conseillère d'Etat explique que le canton est membre du Partenariat pour les achats informatiques romands (PAIR) qui lui-même est affilié à Electronics Watch, organe international indépendant qui contrôle le respect du droit du travail, des normes de sécurité et des conditions de travail sur place dans les pays producteurs.
- − Au travers des prescriptions de l'UDD, les collaborateurs sont sensibilisés aux bonnes pratiques en matière d'utilisation des ordinateurs, ceci en lien avec la durabilité des outils fournis par l'Etat. Selon les directives de la DSI, le matériel informatique est utilisé au moins durant sa durée d'amortissement, sauf en cas de panne non réparable.
- − En cas de désengagement ou de renouvellement des postes de travail encore utilisables (ordinateurs personnels, écrans, périphériques), ces derniers sont repris par Caritas Vaud selon une convention liant cette organisation à l'Etat de Vaud. Caritas met ce matériel à disposition des bénéficiaires du revenu d'insertion (RI), notamment pour des cours donnés par l'association. Par contre, pour des questions de sécurité, le matériel utilisé dans des domaines sensibles de l'administration (police, administration fiscale, justice) n'est pas réutilisé.
- − Caritas gère l'inventaire et doit être en mesure d'indiquer l'utilisation des ordinateurs transmis. Par contre, la DSI ne maîtrise pas le processus de recyclage et de destruction du matériel arrivé en fin vie chez Caritas ou chez les bénéficiaires du RI.
- − Le matériel non fonctionnel, de même que les ordinateurs utilisés dans des domaines sensibles, sont livrés directement à un partenaire qui s'occupe du recyclage (Thévenaz), avec destruction des disques durs par un fournisseur spécialisé (Datarec).

En résumé, le canton de Vaud a mis en place l'ensemble des procédures et partenariats qui permettent de gérer le cycle de vie du matériel informatique, de l'appel d'offres jusqu'à l'élimination finale.

#### **Procédures au sein de la Direction générale de l'enseignement obligatoire (DGEO)**

La direction générale de l'enseignement obligatoire (DGEO) applique un schéma directeur qui date de 2006 et qui prévoit une dotation de base en matériel informatique pour chaque établissement scolaire. Il est prévu 3 ordinateurs par salle de classe pour le primaire, 1 ordinateur pour 8 élèves au secondaire, et 1 ordinateur par ETP d'enseignant.

Les établissements sont en train de renouveler les machines amorties qui arrivent en fin de vie ; leur durée de vie moyenne a d'ailleurs été prolongée de 5 à 7 ans. L'ensemble de l'informatique pédagogique de l'école obligatoire est géré par le Centre informatique pour l'enseignement obligatoire (CIPEO) ; néanmoins chaque établissement commande le modèle d'ordinateur dont il a besoin, via la CADEV.

Au-delà de leur durée d'amortissement, la plupart des machines restent souvent utilisables, c'est pourquoi elles ne sont pas immédiatement recyclées mais viennent s'ajouter à la dotation de base. Chaque établissement scolaire est ensuite responsable d'éliminer le matériel définitivement hors d'usage. A ce sujet, la DGEO a fourni les instructions suivantes aux établissements :

- − La direction de l'établissement est responsable du bon déroulement du recyclage de matériel informatique dit pédagogique, à savoir celui qui est destiné au corps enseignant et aux élèves.
- − L'équipement de l'informatique dite administrative est géré par la DSI.
- − Seul le matériel financièrement amorti et/ou hors d'usage est recyclé.
- − Le matériel à recycler peut être revendu ou cédé à des tiers.
- − En vertu de la convention de Bâle sur le recyclage des matières dangereuses, le matériel acheté en Suisse doit également y être éliminé. Le transfert des ordinateurs à l'étranger est par conséquent interdit.

Cette communication est envoyée aux directions, dépositaires et répondants informatiques.

Des consignes sont également données concernant le stockage du matériel (elles se trouvent sur la même page du site du CIPEO). Une autre procédure porte sur l'inventaire des machines recyclées et l'effacement des données, comme suit :

- − Les ordinateurs à recycler sont répertoriés comme tels dans l'inventaire de l'établissement.
- − Le-la répondant-e informatique transmet à « demande-infopeda.dfj@vd.ch » les numéros de séries des machines recyclées.
- − Les supports de stockage des ordinateurs à recycler sont effacés par le-la répondant-e informatique selon les recommandations suivantes: http://www.dop-uit.ch/effacement-securise-des-donnees/
- − Après effacement des données, le matériel à recycler est entreposé dans la palette CFF fournie par la **CADEV**

Finalement les instructions sur la collecte des ordinateurs sont décrites sur cette même page Internet.

Il y a actuellement environ 20'000 machines à l'inventaire dans les 91 établissements scolaires du canton. En 2018, il y aura un grand nombre d'ordinateurs à remplacer.

#### **Procédures au sein de la Direction générale de l'enseignement postobligatoire (DGEP)**

La DGEP a une approche analogue avec la particularité que les établissements ont la possibilité de céder à titre gracieux, ou moyennant une contribution, du matériel dit obsolète au corps enseignant ou aux élèves.

#### **4. DISCUSSION GÉNÉRALE**

#### **Electronics Watch**

A la demande du postulant, il est précisé qu'Electronics Watch est une organisation de surveillance indépendante qui aide les acheteurs du secteur public à assumer leur responsabilité de protéger les droits des travailleurs dans leurs chaînes d'approvisionnement électroniques. Electronics Watch agit plus efficacement et à moindre coût que n'importe quel acheteur du secteur public pourrait l'accomplir seul. Electronics Watch vérifie en permanence que les fournisseurs respectent les conventions internationales notamment de l'OIT en matière de conditions de salaires et de travail.

#### **Choix de Caritas**

La cheffe du DIRH explique que l'Etat de Vaud a souhaité travailler, il y a déjà de nombreuses années, avec une association locale en mesure de prolonger l'utilisation d'ordinateurs au bénéfice de personnes en difficulté et bénéficiaires de l'aide sociale. Caritas peut se prévaloir d'une longue pratique dans ce domaine et d'un comportement éthique reconnu.

Il est rappelé que Caritas utilise ces ordinateurs dans deux domaines d'activité : 1) les cours et ateliers de l'association qui se déroulent dans ses centres sociaux ; 2) la mise à disposition d'ordinateurs à des personnes qui en ont le besoin, par exemple pour une recherche d'emploi ou une formation à distance.

Aujourd'hui, l'objectif serait d'élargir le cercle des bénéficiaires d'ordinateurs de seconde main, notamment en collaborant avec les Centre médico-sociaux (CMS) ou les services de l'emploi.

#### **Réutilisation du matériel informatique**

Un député se montre particulièrement réservé quant à la deuxième vie du matériel informatique, en particulier pour des raisons de sécurité. Selon lui, l'effacement total des données d'une machine est une illusion ; il conviendrait au minimum de livrer des machines sans disque dur et même sans mémoire vive. Dans ces circonstances, le député se demande s'il est vraiment rentable et sûr, économiquement et écologiquement, de donner une nouvelle vie à ces ordinateurs, après 5 ou 7 ans d'utilisation. En résumé, il craint que des données puissent être lues sur des ordinateurs remis à Caritas.

Concernant l'élimination pure, le député recommande de se fier à la Swico, filière officielle de recyclage mise en place au niveau national, qui est d'ailleurs alimentée par la taxe prélevée à l'achat des appareils électroniques.

A ce propos, le chef de la DSI convient qu'il faut trouver un juste équilibre entre les machines que l'on peut recycler et celles que l'on ne peut plus utiliser, et qui doivent passer directement par la filière de destruction, c'est notamment le cas, pour des questions de sécurité, des appareils de la police ou de l'administration fiscale. Pour ces machines sensibles, il existe un protocole de sécurité qui comprend en particulier l'effacement et le retrait préalable des disques durs.

Pour les autres machines administratives qui ne contiennent pas de données confidentielles, la DSI contrôle que les disques durs soient entièrement effacés avec des logiciels spécifiques. La DSI veut garder un juste équilibre qui permet de faire bénéficier Caritas d'ordinateurs pour une utilisation prolongée.

Dans le domaine scolaire, la procédure pour l'effacement des données prévoit l'utilisation d'un logiciel spécifique de destruction des données en 7 phases, ce qui correspond à des normes de sécurité élevées.

#### **Procédure(s) de recyclage et d'élimination du matériel informatique**

A ce stade des explications, une commissaire relève qu'il existe trois prestataires différents pour le recyclage et la destruction du matériel en fonction du service de l'Etat en charge de la gestion du parc informatique (DSI, DGEO ou DGEP). Elle considère que des économies d'échelles pourraient être réalisées en regroupant cette gestion du recyclage. Elle aurait aussi voulu savoir s'il existe des normes à l'attention des entités subventionnées par l'Etat.

Selon l'organisation actuelle, il incombe effectivement aux directions des établissements scolaires de faire procéder à l'élimination du matériel informatique. Vu les photos de vieux e-mac stockés dans un abri PC, il serait sans doute judicieux de faire de temps à autre une piqure de rappel. Selon les directives du CIPEO, ce matériel doit être éliminé, il est formellement interdit de le revendre ou même de la mettre à disposition de tiers.

Pour éviter qu'une machine reste en désuétude dans une armoire, l'USIP travaille à la mise en place d'un inventaire plus rigoureux qui permettra de savoir qu'après son désengagement, la machine a bien été recyclée ou cédée.

La procédure semble établie, mais dans les faits pas toujours suivie, c'est pourquoi le postulant souligne l'importance de mesures incitatives pour que les établissements recyclent effectivement le matériel.

Un autre volet, plus pédagogique, consisterait à utiliser ce matériel obsolète dans des ateliers informatiques où les élèves pourraient démonter ces ordinateurs afin de découvrir leur fonctionnement. Le DFJC veut donner un accent particulier sur l'éducation numérique ; il conviendra d'associer les élèves à la problématique du cycle de vie du matériel informatique et de les sensibiliser en particulier à l'obsolescence programmée.

Si un élément ne fonctionne plus, la tendance est à tout jeter la machine, alors que l'on pourrait remplacer uniquement l'élément concerné ; il conviendrait aussi d'analyser ce qui peut être récupéré car certains composants des postes de travail ont certainement une durée de vie bien plus longue. Si l'on donne une deuxième vie à ce matériel, cela peut représenter des économies importantes à l'échelle des dizaines de milliers de postes au sein de l'ACV. La réflexion pourrait porter sur une bourse de matériel électronique encore en état de marche.

Concernant la DGEO, les machines qui tombent en panne sont regroupées au CIPEO, qui dispose d'un technicien chargé des réparations ; pour chaque cas, il est procédé à une évaluation entre le coût de remplacement des pièces et la valeur de la machine.

#### **Sensibilisation des élèves et des étudiants**

Par rapport au recyclage, un député relève des difficultés, comme par exemple l'impossibilité d'interfacer du nouveau matériel sur de l'ancien. Il soutient la solution de donner une deuxième vie aux ordinateurs pour des utilisateurs qui ont des besoins moins élevés.

Les cleantech - technologies qui contribuent à la protection et à la conservation des ressources naturelles ont fait leur apparition il y a environ 4-5 ans dans les nouveaux programmes des formations professionnelles, au niveau du postobligatoire. Le postulant prône quant à lui la sensibilisation au cycle de vie des appareils électroniques sous un aspect plus ludique déjà au niveau de l'enseignement obligatoire.

#### **5. CONCLUSIONS DE LA COMMISSION**

Une députée trouve que la conseillère d'Etat, avec l'appui des spécialistes de la DSI, de la DGEO et de la DGEP, a su répondre à l'ensemble des demandes soulevées par le postulat. Il sera ainsi possible, au travers du présent rapport de la commission, de satisfaire aux interrogations du postulant, c'est pourquoi elle estime que cet objet ne mérite pas d'être transmis au Conseil d'Etat.

De son côté, un député trouverait tout de même intéressant de formaliser et développer certains points qui ont été discutés en matière de valorisation, de recyclage et de destruction du matériel informatique ; des orientations politiques devant être intégrées dans le prochain plan directeur des systèmes d'information. Un rapport du Conseil d'Etat permettrait de mettre en valeur le travail réalisé jusqu'à maintenant, en particulier les partenariats signés par le canton de Vaud avec des organisations telles qu'Electronics-Watch qui n'existe que depuis quelques années.

Dans un rapport, le Conseil d'Etat pourrait ainsi présenter les enjeux écologiques et pédagogiques qui découlent du cycle de vie du matériel informatique.

La conseillère d'Etat tient à préciser que :

- − le rapport de la commission peut être exhaustif, sur la base des réponses données en séance de commission ;
- − les divers acteurs tant au sein de la DSI que de l'enseignement obligatoire et postobligatoire sont particulièrement sensibles, depuis de nombreuses années, aux enjeux du recyclage et de la destruction du matériel informatique ; cette démarche est réévaluée en permanence dans le cadre du développement de la stratégie numérique de l'Etat ;
- en signant des collaborations avec des organismes tels qu'Electronics Watch, le canton de Vaud prend des engagements sur le long terme en matière de développement durable.

Le président soutient le principe de rédiger un rapport exhaustif à l'attention du Grand Conseil, ceci quel que soit le résultat du vote sur la prise en considération du postulat.

Le président pourrait joindre à son rapport quelques éléments supplémentaires, comme par exemple la démarche de développement durable du PAIR, les directives de la DSI relatives à la gestion du cycle de vie du matériel informatique, les processus de recyclage et revalorisation par les partenaires et fournisseurs, etc.

Un député se dit partagé entre d'un côté l'intérêt de recevoir un rapport du Conseil d'Etat qui permettrait de décrire les actions exemplaires déjà prises dans ce domaine, et d'un autre côté la charge de travail additionnelle demandée aux services de l'Etat qui devraient rédiger un tel rapport.

Les réponses au postulat ayant été obtenues, le député se rallie finalement à la proposition de rédiger un rapport de commission détaillé.

#### **Éducation numérique**

Le postulant trouve qu'il manque le volet incitatif du côté pédagogique. La CTSI s'est concentrée sur les aspects techniques, mais le volet de la formation a peu été abordé. Il tient à porter la réflexion sur les enjeux et les bonnes pratiques de l'éducation numérique. Le directeur général adjoint de la DGEO indique que la cheffe du DFJC a mis sur pied un groupe de travail qui traite de la place du numérique dans l'éducation. La sensibilisation des élèves à l'usage des divers outils informatiques est au centre des préoccupations de l'école.

#### **6. DOCUMENTATION COMPLÉMENTAIRE EN ANNEXE DU PRÉSENT RAPPORT**

A la demande de la commission, la DSI a fourni des documents complémentaires qui décrivent de manière plus détaillée la gestion du cycle de vie du matériel informatique et de télécommunication ainsi que les actions de revalorisation et de recyclage relative à ce matériel.

Ces documents couvrent toutes les opérations d'acquisition, renouvellement, vente, désinstallation de matériel informatique et de télécommunication. A titre informatif et en réponse aux questions posées dans le postulat, ces documents figurent en annexe du présent rapport de commission ou sous forme d'un hyperlien quand ils sont disponibles sur Internet.

#### **7. VOTE DE LA COMMISSION SUR LA PRISE EN CONSIDÉRATION DU POSTULAT**

*La commission thématique des systèmes d'information recommande au Grand Conseil de ne pas prendre en considération ce postulat par 9 voix contre, 2 voix pour et 1 abstention et de ne pas le renvoyer au Conseil d'Etat.*

Chardonne, le 11 juin 2018

*Le rapporteur : (Signé) Maurice Neyroud*

Annexe 1 : Éléments de réponse de la DSI (voir ci-dessous)

- Annexe 2 : Démarche de développement durable du PAIR, appel d'offres 2018-19
- Annexe 3 : Directives internes DSI de gestion du cycle de vie des TIC (technologies de l'information et de la communication) : gestion du crédit d'inventaire, gestion des stocks

### **Annexe 1 :**

#### **Postulat Felix Stürner et consorts – Réveillons et... recyclons la Belle au bois dormante ! (17\_POS\_023)**

#### *Éléments de réponse remis par la DSI*

#### **Préambule – organisation informatique des domaines administratif et pédagogique**

Conformément au règlement de l'informatique cantonale (RIC, RSV 172.62.1), la DSI (Direction des Systèmes d'Information, rattachée au DIRH) est en charge de l'informatique administrative, à l'exception de l'informatique des hautes écoles, de l'informatique pédagogique du Département de la formation, de la jeunesse et de la culture (DFJC) et de l'informatique des Hospices.

Les processus opérationnels dans les domaines administratif et pédagogique diffèrent grandement en raison des spécificités des organisations métier et informatiques, besoins, standards et contraintes associés.

Ainsi, le **domaine administratif** sous responsabilité de gestion de la DSI est géré de manière **centralisée** et concerne environ 14'000 ordinateurs personnels, 4'000 imprimantes, 140 serveurs physiques, 17'000 téléphones et 4'000 routeurs / switchs.

Ce domaine inclut les personnels des écoles (écoles primaires et secondaires) effectuant des tâches administratives, ainsi que les systèmes informatiques associés.

Quant au **domaine pédagogique** (écoles primaires, secondaires et supérieures), il est géré de manière **décentralisée** par les différentes structures du DFJC et des hautes écoles. Le parc des postes de travail comprend environ 30'000 ordinateurs pour l'enseignement obligatoire (DGEO, 20'000 ordinateurs de type Mac) et post-obligatoire (DGEP, 10'000 machines de type PC et Mac).

**DGEO** : Chaque établissement est responsable de son parc de matériel dit pédagogique, à savoir l'équipement destiné aux tâches d'enseignement et mis à disposition du corps enseignant et des élèves à cet effet. Le **support** est fourni par le **CIPEO** – Centre informatique pédagogique de l'enseignement obligatoire.

**DGEP** : Rattachée à la DGEP, **l'USIP** (Unité de service de l'informatique pédagogique) est le centre de compétences responsable de tous les aspects en lien avec les médias et technologies de l'information et de la communication (MITIC) dans le domaine de l'enseignement post-obligatoire (Gymnases & Ecoles Professionnelles). Cette **unité de gestion et supervision** s'appuie sur un réseau de **répondants informatiques** (RI) couvrant l'ensemble des établissements et fournissant le **support** de niveau 1, voire 2 selon le niveau technique du RI ainsi que de sa décharge en temps.

**DGES** : Les hautes écoles (HE) sont autonomes conformément aux par lois qui les régissent (UNIL, HEP, les 6 HES). Dès lors, chacune a défini sa propre pratique en matière de gestion du matériel informatique, de sa durée de vie, et de ce qui en est fait une fois considéré comme obsolète en regard des standards propres à chaque.

#### **Résumé des réponses aux questions du postulat**

Le programme de législature s'inscrit pleinement et explicitement dans chacune des trois dimensions du développement durable, à savoir les dimensions sociale, économique et environnementale. Ces dernières constituent aussi une trame pour les questions posées par les interpellateurs, questions qui trouvent des réponses concrètes à **l'ACV**, étant donné que la dimension de développement est intégrée dans les processus opérationnels touchant tout le cycle de vie des TIC (Technologies de l'information et de la communication, concrètement tous les équipements informatiques et de télécommunication : postes de travail et périphériques, serveurs, infrastructures de stockage, routeurs, … ).

En effet et concernant le **domaine administratif**, l'acquisition de tels équipements prend en compte des critères ad hoc dans les appels d'offres, leur exploitation et désengagement sont régis par des directives incluant les impératifs de revalorisation et recyclage.

Une description plus détaillée des actions de revalorisation et de recyclage des TIC est fournie ci-dessous, de même que sous forme d'annexes (A).

Pour ce qui est du **domaine pédagogique,** nous pouvons mentionner que le matériel financièrement amorti ou hors d'usage est recyclé dans des filières spécialisées en Suisse, avec notamment l'implication de la CADEV et du fournisseur Swico Recycling, ceci conformément à la convention de Bâle sur le recyclage des matières dangereuses.

La durée d'utilisation du matériel varie de 3 à 5 ans selon le type de matériel, voire de 6 à 8 ans à l'ECAL.

Selon les domaines, le matériel obsolète mais encore en état de fonctionnement est cédé à titre gracieux ou moyennant une contribution arbitraire à un collaborateur ou à un élève de l'établissement (DGEP et DGES), voire donné à des des œuvres caritatives (DGES).

Les cartouches de toner utilisées par les imprimantes sont également recyclées pour le périmètre DGEO.

Les supports de stockage dans les ordinateurs recyclés ou cédés voient leurs données préalablement effacées.

Cf. l'annexe (B) faisant la synthèse de la situation dans le domaine des Hautes écoles vaudoises (DGES).

#### **Etat de la revalorisation et du recyclage d'équipements TIC – domaine administratif**

Des actions conformes au développement durable sont ingérées dans les processus opérationnels de la DSI, durant tout le cycle de vie des équipements TIC (acquisition, exploitation, désengagement).

Ceci est concrétisé par la prise en compte de critères ad hoc dans les appels d'offres, les directives régissant les processus de la DSI, ainsi que dans les collaborations de la DSI avec les acteurs internes (UDD – Unité de développement durable, CADEV – Centrale d'achats) et externes (fournisseurs).

#### • **Appels d'offres PAIR (Partenariat des achats informatiques romands)**

La démarche de développement durable est prise en compte dans la procédure d'appel d'offres (conditions de participation, critères d'aptitude et d'adjudication) pour l'acquisition de postes de travail ainsi que dans les contrats en découlant (affiliation du PAIR à Electronics Watch).

Des informations plus détaillées à ce sujet figurent en annexe.

#### • **Directives DSI de gestion du cycle de vie des TIC**

Le matériel informatique acquis est utilisé au moins durant sa durée d'amortissement (cf. directive interne DSI de gestion du crédit d'inventaire), sauf panne non réparable.

En cas de désengagement ou de renouvellement **des postes de travail** encore utilisables (ordinateurs personnels, écrans, périphériques)., ces derniers sont repris par Caritas Vaud selon une convention la liant à l'Etat de Vaud (DSI) ; Caritas met ce matériel à disposition des bénéficiaires du revenu d'insertion.

Le matériel non fonctionnel, de même que certains ordinateurs utilisés dans des domaines sensibles (fiscalité, police) sont livrés à un fournisseur pour recyclage (Thévenaz), avec destruction des disques durs par un fournisseur spécialisé (Datarec).

Pour ce qui est de la grande majorité des **équipements de télécommunication** (CISCO), l'accord conclu avec le fournisseur actuel prévoit la reprise du matériel usagé et son recyclage, avec une réduction correspondante du prix appliqué au matériel neuf de remplacement (clause de « Trade-in » ou reprise). Certains switchs amortis peuvent être mis à disposition d'autres entités de l'Etat qui en auraient exprimé le besoin (Ecoles, SSCM par ex.), après validation interne à la DSI. A noter que les équipements de télécommunication, bien qu'amortis sur 5 ans, restent en fonction plus longtemps, ceci tant qu'ils encore sous contrat de support du fabricant.

La directive interne DSI de **gestion des stocks** précise les modalités et procédures de revalorisation et recyclage impliquant les différents partenaires.

L'ensemble de ces directives constitue à la fois un outil de travail de la DSI, mais sert également à la **sensibilisation** et à l'ancrage des impératifs de développement durable auprès des employés et utilisateurs de TIC au sein de l'Etat.

Les annexes fournies comprennent quelques descriptions des processus de revalorisation et recyclage des fournisseurs partenaires de l'Etat de Vaud (Datarec, Thévenaz, Caritas).

### **Domaine administratif (DSI) : annexes mentionnées**

- 1. Démarche de développement durable du PAIR, appel d'offres 2018-19, **document UDD (DTE), 21.09.17**
- 2. Convention de partenariat avec Caritas Vaud, document à disposition à la DSI
- 3. Directives internes DSI de gestion du cycle de vie des TIC
- **a. Gestion du crédit d'inventaire (matériel TIC)**
- **b. Gestion des stocks**
- 4. Description de processus de recyclage et revalorisation par les partenaires et fournisseurs
- **a. Recyclage - Caritas**
- **b. Recyclage - Thévenaz**
- **c. Recyclage - Datarec**

### **Domaine pédagogique (DFJC) : annexes mentionnées**

- 1. **DGEO** : le processus de recyclage est décrit dans une [page web dédiée](https://www.dop-uit.ch/recyclage/) (https://www.dop-uit.ch/recyclage/) comprenant les thèmes suivants :
- − Considérations générales
- − Stockage du matériel
- − Inventaire et effacement des données
- − Collecte des ordinateurs
- 2. **DGEP** : les procédures d'acquisition, renouvellement et recyclage des équipements sont décrites sur des [pages web dédiées](https://usipvd.ch/faqs/) (https://usipvd.ch/faqs/) sous forme de foire aux questions, dont :
- − [Quel matériel pouvons-nous acheter ?](https://usipvd.ch/faqs/#collapse_accordion_5a7be89868906_0)
- − [Renouvellement du matériel informatique ?](https://usipvd.ch/faqs/#collapse_accordion_5a7be89868906_1)
- − [Acquisition de nouveau matériel ?](https://usipvd.ch/faqs/#collapse_accordion_5a7be89868906_2)
- − [Pouvons-nous tester du matériel ?](https://usipvd.ch/faqs/#collapse_accordion_5a7be89868906_3)
- − [Réparation et maintenance du matériel ?](https://usipvd.ch/faqs/#collapse_accordion_5a7be89868906_4)
- − [Comment gérer le matériel remplacé \(panne / cycle de vie atteint\) ?](https://usipvd.ch/faqs/#collapse_accordion_5a7be89868906_5)
- − [Renouvellement ou acquisition d'une imprimante ?](https://usipvd.ch/faqs/#collapse_accordion_5a7be89868906_6)
- − [Ou se procurer le document "Fiche de besoins" ?](https://usipvd.ch/faqs/#collapse_accordion_5a7be89868906_7)
- Quel support technique pour le réseau pédagogique ?
- 3. **DGES** : une **note interne établie par la DGES** fait la synthèse de la situation relative au recyclage du matériel informatique su sein des Hautes écoles vaudoises

### **Annexe 2 :**

**Démarche de développement durable du PAIR, appel d'offres 2018-19**

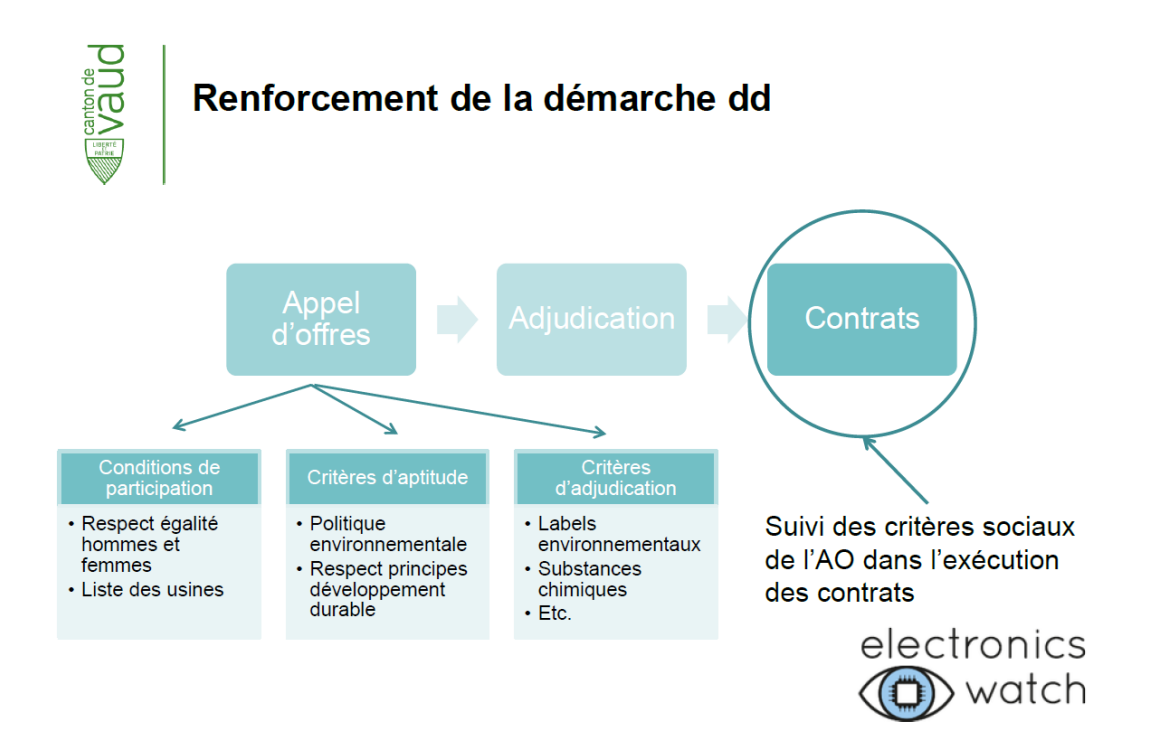

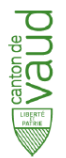

### AO 18-19 : Conditions de participation

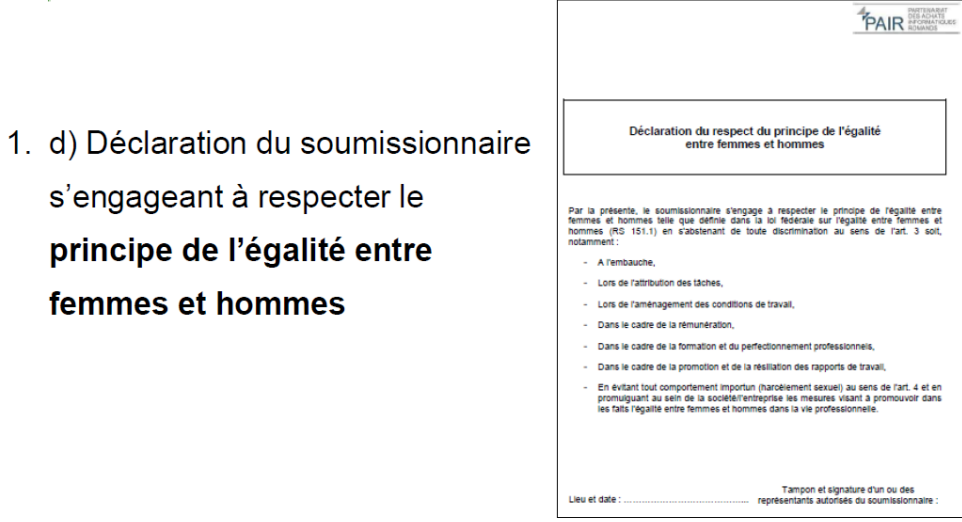

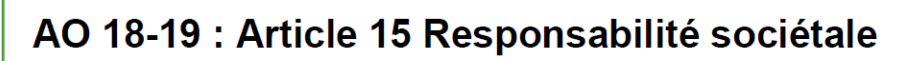

1. Le PAIR vise à assurer des pratiques responsables dans le cadre de son approvisionnement en produits électroniques. Il cherche à prévenir et à réduire le risque de violation des droits du travail et des normes de sécurité dans les usines où sont produits et assemblés ces appareils. C'est pourquoi le PAIR s'est affilié à Electronics Watch. Cet organisme de veille indépendant soutient les acheteurs publics à tenir leurs engagements en matière de protection des droits du travail dans les chaînes d'approvisionnement en produits électroniques.

- 2. Par cette affiliation, le PAIR tendra à faire siennes les conditions d'exécution du marché développées par Electronics Watch.
- 3. En cas d'attribution du marché, les adjudicataires s'engagent à fournir au PAIR la liste des usines où sont produits et assemblés les produits du marché (cf. Annexe B Critères éliminatoires CE-28). Cette liste permettra de surveiller si les appareils sont produits dans le respect des conventions fondamentales de l'OIT (cf. Déclaration d'engagement du respect des principes du développement durable, Annexe F). Par ailleurs ils s'engagent à tenir cette liste à jour durant toute la durée d'exécution du contrat. Le futur formulaire à remplir est joint pour information dans les annexes.
- 4. Pour d'autres informations, les soumissionnaires peuvent consulter le site internet http://electronicswatch.org/ et le guide explicatif « Contractor Guidance for Electronics Watch, contract conditions, v 1.1 » (annexe  $EW-2$ ).

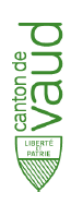

# AO 18-19 : Critères d'aptitude

- 1. c) Attester de l'existence d'une politique d'entreprise respectant les normes de protection de l'environnement.
- 2. d) S'engager à respecter les principes du développement durable.

### Documents à fournir :

- Attestation de signataire de la convention Swico Recycling;  $\bullet$
- Certificat ISO 14001 ou toute autre certification équivalente.  $\bullet$
- Déclaration d'engagement du respect des principes du développement durable dûment datée et signée (annexe F)

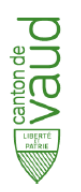

## AO 18-19 : Critères d'adjudication

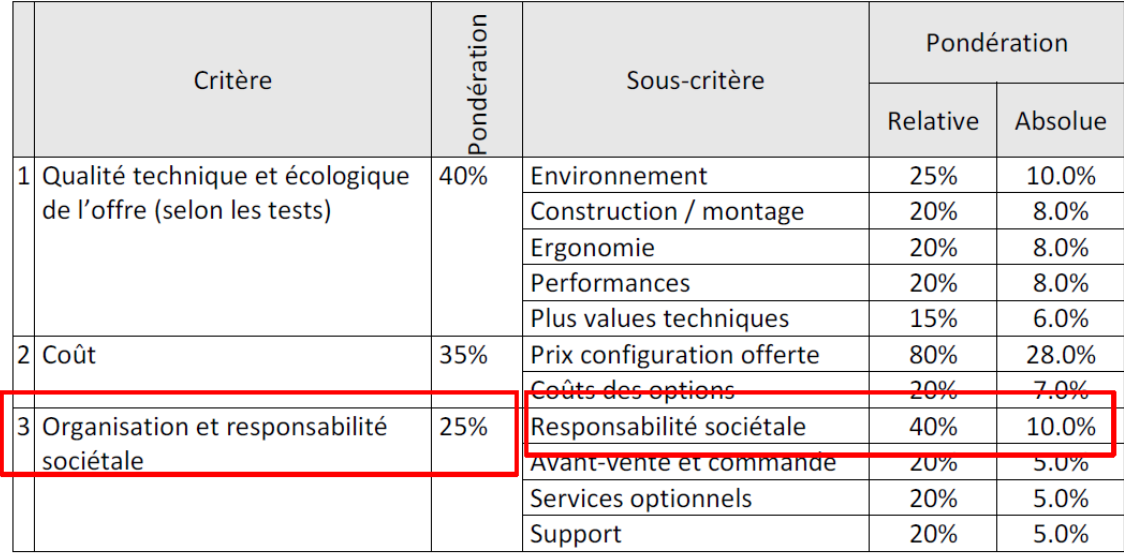

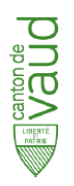

### AO 18-19 : Annexe F - Respect des principes du développement durable

**PAIR** 

Appel d'offres public pour l'acquisition de<br>matériel informatique 2018 - 2019

**PAIR** 

### Déclaration d'engagement du respect<br>des principes du développement durable

"Le développement durable est un développement qui permet de countr les besoins actuels<br>Sains diminuier le capacité des générations futures de couvrir leurs propres besoins".<br>Commission Brumband 1987

.<br>L'entreprise soussignée s'engage à respecter dans sa gestion les principes du développement<br>durable en prenant en compte ses trois aspects, soit l'environnemental, l'économique et le sourie.<br>L'entreprise soussignée s'engage à respecter elle-même les principes énoncés ci-dessous. De<br>minne, elle garantit que ses sous-traitants et ses principaux fournisseurs respectent lesdits.<br>minnénes :-

#### 1. Aspect environnemental

- .<br>Production et utilisation privilégiée de produits et de matériaux provenant d'une<br>exploitation duraitie de ressources naturelles. exploitation durable de ressources naturelles.<br>Utilisation privilégiés de matériaux ellou de produits les moins nocifs pour<br>Penvironnement en tenant compte de tout leur cycle de vie (origine, matéres<br>premières, fabrication
- premieres, biznatorio, derivadore, ofisicolor, repaireiro, elimentore, elic.<br>Utilisabon principiale d'elempias renovaisables et de materiaux recyclés.<br>Diminuitar maximilar des invisions de borques de de paz à efficie serre
- 
- 
- Unission privaegee des modes de transport ayant le moins d'impact negant sur<br>Prima de toutas les meaures utiles afin de diminuer les impacts de l'entreprise sur le<br>Prima de toutas les meaures<br>Utiléation de méthodes d'extra

Partenarist des achats informatiques romands - Centrale commune d'achats - Rue du Stand 15 - 1204 Genève - Accueil : Iundi-vendredi, Bh-12h / 14h-16h

### Appel d'offres public pour l'acquisition de<br>matériel informatique 2018 – 2019

#### 2. Aspect économique

- rsapeso essonormunes<br>1998: La constante de manière parcimonieuse des resources naturelles (énergie,<br>1998: malères premières, etc.).<br>2. Constantes de produits solides, à fonctionnaîté élevée, rechargeables, réutilisables.<br>1 es reparames.<br>Exploitation des ressources des régions d'approvisionnement en matières premières<br>prenant en considération l'approvisionnement des générations futures.
- proteinent d'un prix permettant une justicia dou généralement soudour.<br>Palement d'un prix permettant une justici mémunéralism des producteurs et de leurs<br>salariés, soit leur assurant de pouvoir faire face à leurs besoins,
- Seales, museumente su juneuseum societes<br>- Régepet d'une transparence totale permettant une consultation ouverte des<br>- Régepet d'une transparence totale permettant une consultation correnancates, des<br>- socurces des matière
- 

#### 3. Aspect social

- a. Pour une entreprise domiciliée en Suisse ayant un ou des sous-traitants et ses<br>principaux fournisseurs en Suisse<br>Les dispositions légales en matière de droit suisse du travail.
- Los mapostos españos en trusterior de Giuseppe de la ministra el segundo de la construction de la ministra de<br>principalmento de la ministra de la construction de la ministra de la ministra de la ministra de la ministra d<br>d
- Pour une entreprise domiciliée à l'étranger ayant des sous-traitants et ses<br>principaux fournisseurs domiciliés à l'étranger avant de l'Etat de domicile et au<br>Les dispositors légales en matérie de droit du travail de l'Etat
- minimum les filosofismes de l'alternative de l'OTT, en la constitue de la constitue de la constitue de la constitue de la constitue de la constitue de la constitue de la constitue de la constitue de la constitue de la cons

 $\textbf{Patternwait} \textbf{d} \textbf{es } \textbf{echats} \textbf{ informitiques} \textbf{ nonmands} - \textbf{Centrale commune d'achten} - \textbf{Rue du Senid } 5 - 1204 \textbf{ Genève} \textbf{ } \\ \textbf{A} \textbf{Couell : } \textbf{Undivd} \textbf{void} \textbf{B} - 12h \textbf{ / } 4h \textbf{ of } h \\$ 

#### Appel d'offres public pour l'acquisition de<br>matériel informatique 2018 - 2019

#### 4. Transparence et contrôle

•. In inspirate source of contacts<br>
L'enterprise source de la proposition de la bon interacció solaris proposition à l'enterprise de la proposition<br>
• Impaction le proposition de la proposition de la bon de des la proposit

#### Raison sociale de l'entreprise

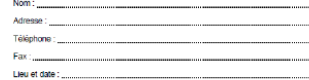

Signature(s) et tampon de l'entreprise

VI3.10.2014

**PAIR** 

.<br>um romands – Centrale commune d'achats – Rue du Stand 15 – 1204 Genèv<br>- Accuell : Iundi-vondredi, 8h-12h / 14h-16h

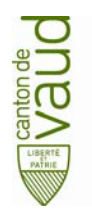

**DIRECTIVE**

## **GESTION DU CREDIT D'INVENTAIRE DU MATERIEL INFORMATIQUE ET DE TELECOMMUNICATION**

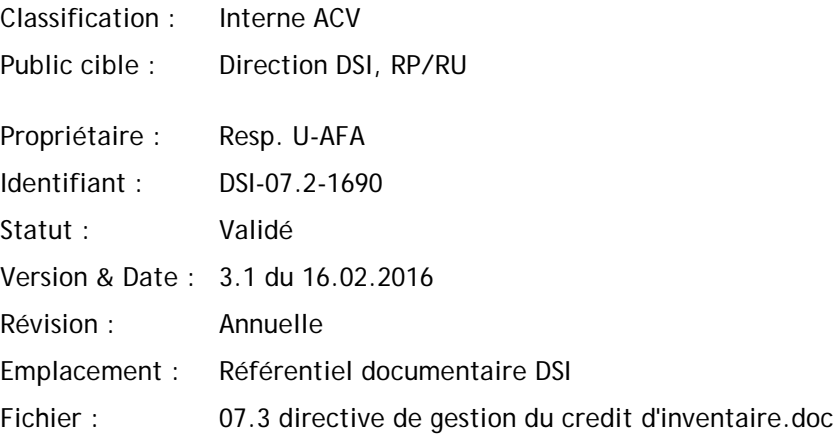

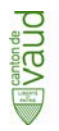

## **HISTORIQUE**

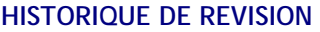

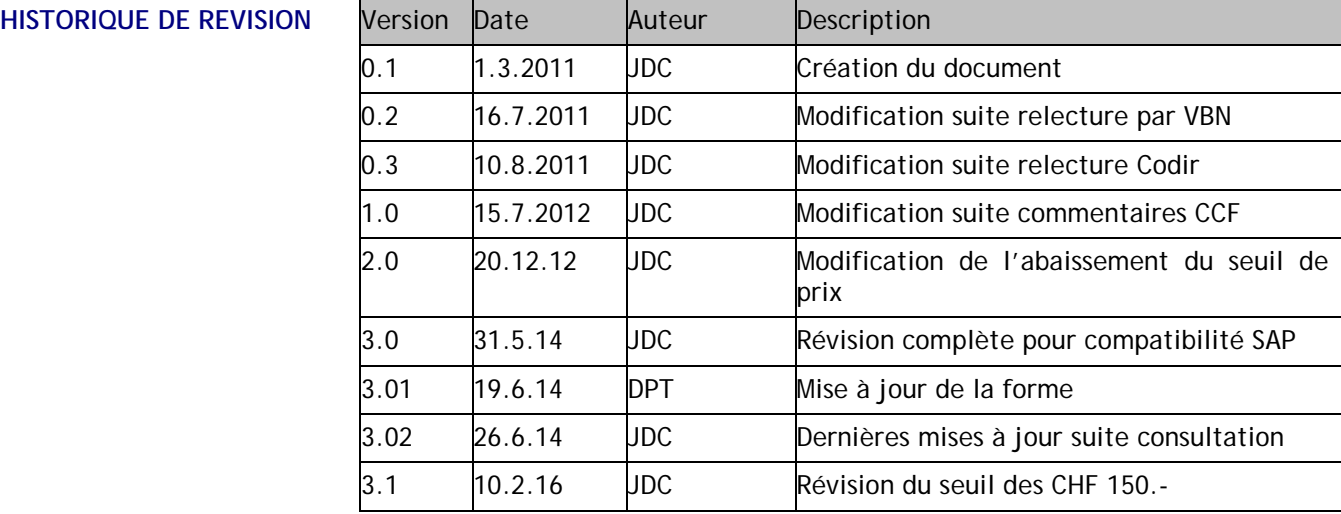

**DUBAB** 

## **TABLE DES MATIERES**

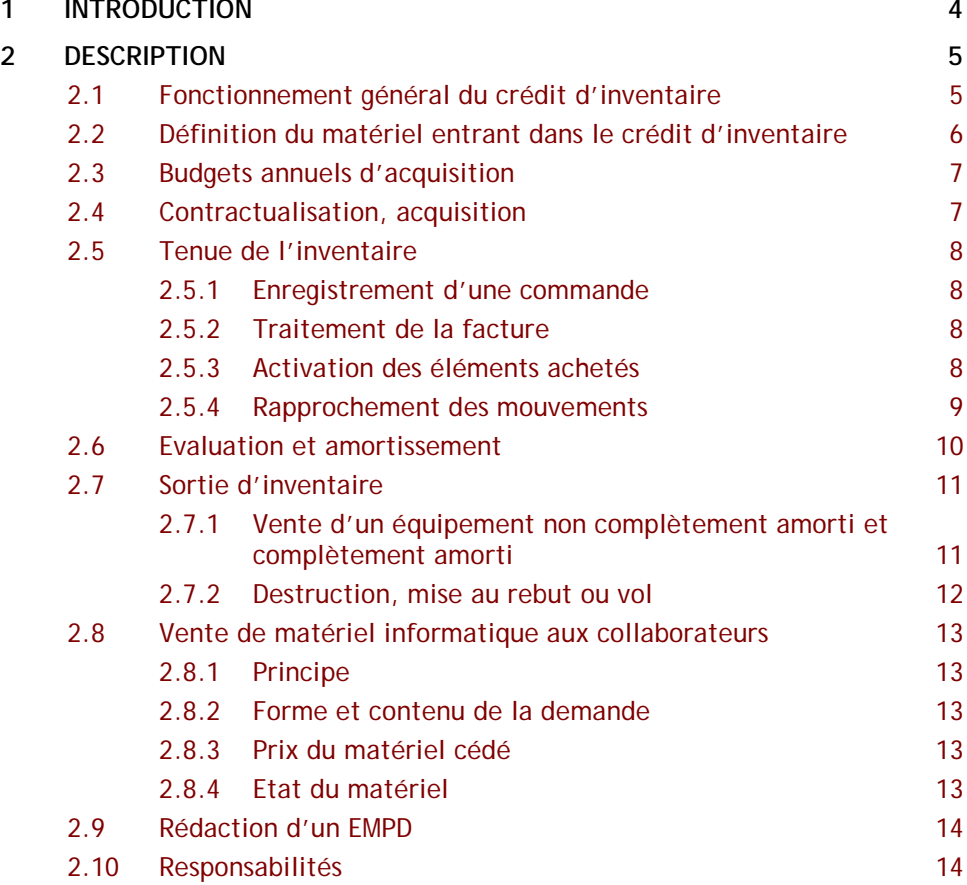

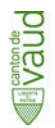

# **1 INTRODUCTION**

<span id="page-18-0"></span>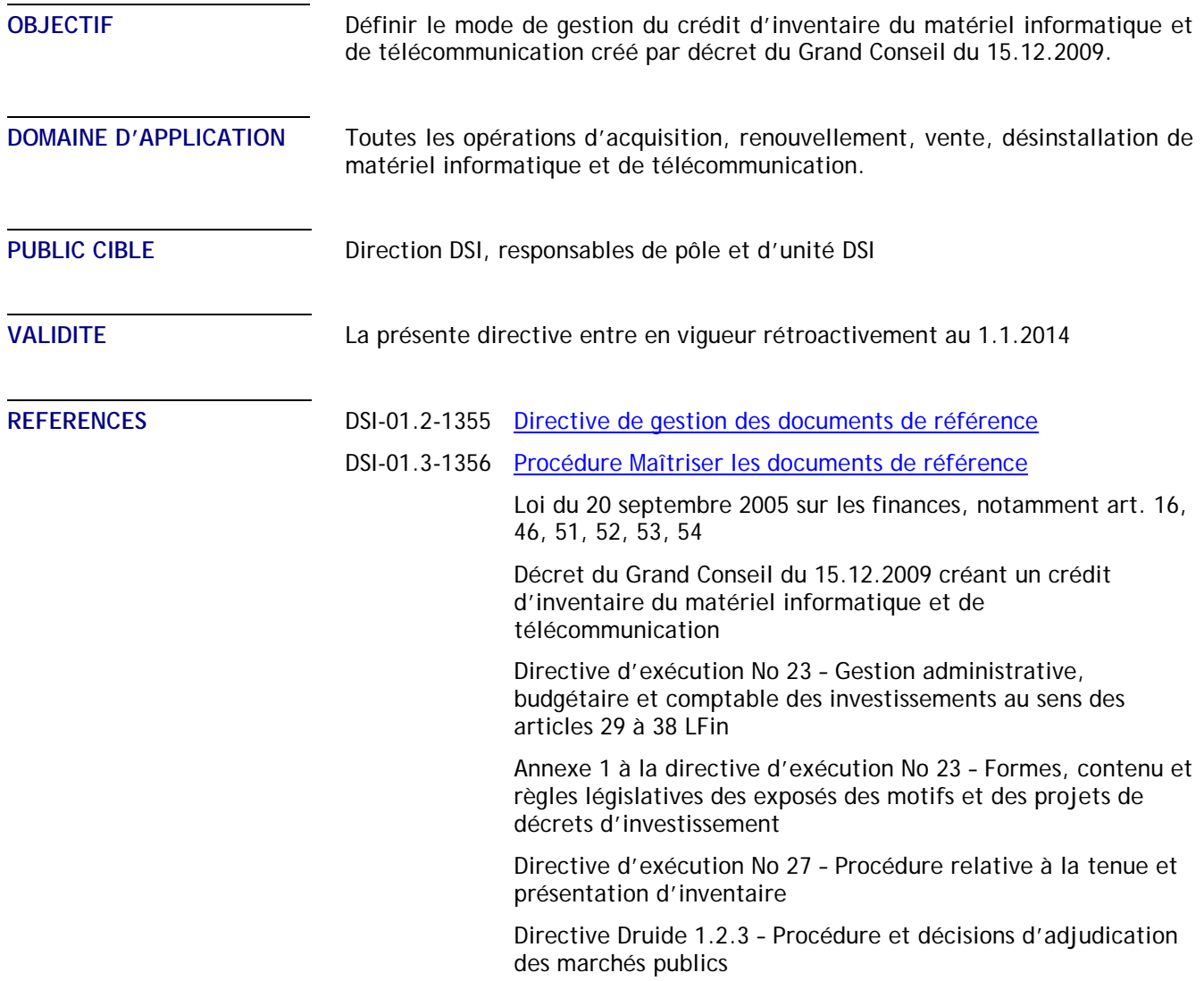

#### **DEFINITIONS**

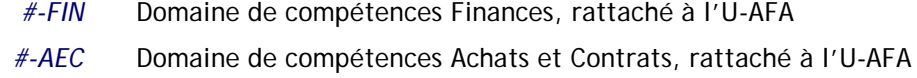

- 
- *CEI* Centre d'exploitation informatique, rattaché à la DSI
- *U-CDG* Unité Contrôle de gestion, rattachée au CEI
- *#-LOG* Domaine de compétence Logistique, rattaché au CEI
- *CADEV* Centrale d'achat de l'Etat de Vaud
- *U-AFA* Unité Administration, finances, achats

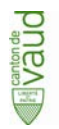

## **2 DESCRIPTION**

### <span id="page-19-1"></span><span id="page-19-0"></span>**2.1 Fonctionnement général du crédit d'inventaire**

Le 15 décembre 2009, le Grand Conseil a adopté le décret pour la création d'un crédit d'inventaire pour l'acquisition de matériel informatique et de télécommunication (ci-après crédit d'inventaire ou CI).

Ce crédit d'inventaire est destiné à l'achat de matériel informatique et de télécommunication de tous types.

Afin de préserver l'unité de matière, il est important de bien définir ce qui peut être acquis par le biais du crédit d'inventaire. En préambule, il y a lieu de mentionner que les achats qui seront effectués par le biais de ce moyen de financement permettront non seulement de financer le matériel nécessaire au renouvellement des infrastructures (maintien de l'existant), mais également tous les autres besoins nouveaux, que ceux-ci soient en lien avec la croissance du personnel de l'Etat ou des projets divers intégrant des composantes de matériel informatique ou de télécommunication nécessaires à la réalisation de projets.

Ainsi, de manière générique, les éléments suivants, à l'exclusion de tous autres, seront pris en compte par le crédit d'inventaire :

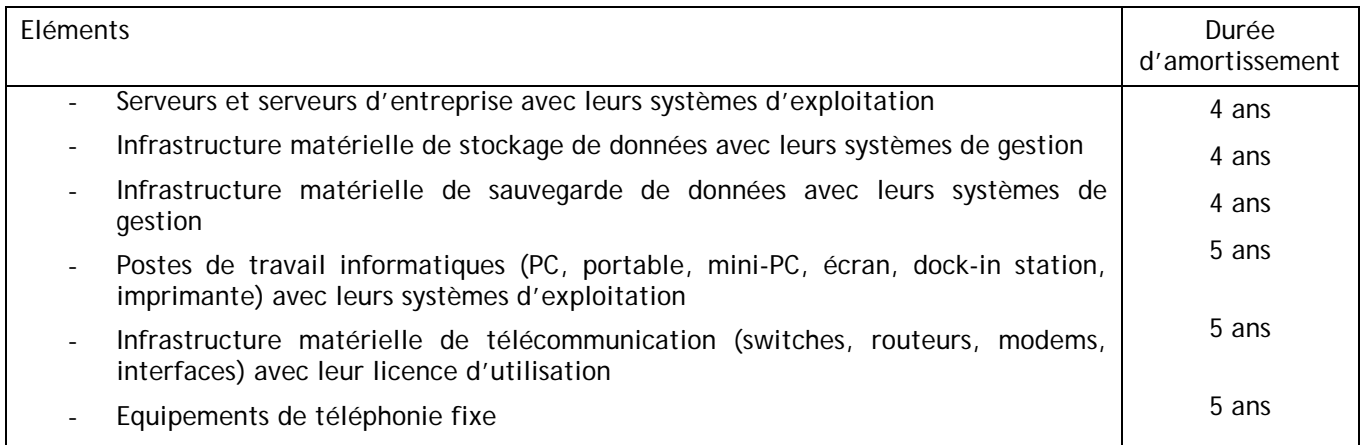

La valorisation de chaque élément s'effectue au plus à la valeur d'acquisition. Chaque année, un amortissement linéaire est appliqué. La valeur au bilan de ce crédit d'inventaire, au 31 décembre de chaque année, ne peut dépasser CHF 15'000'000.-.

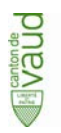

### <span id="page-20-0"></span>**2.2 Définition du matériel entrant dans le crédit d'inventaire**

Afin d'affiner les éléments financés par le CI définis ci-dessus, il convient d'établir une liste de référence précisant finement quels composants doivent être pris en considération :

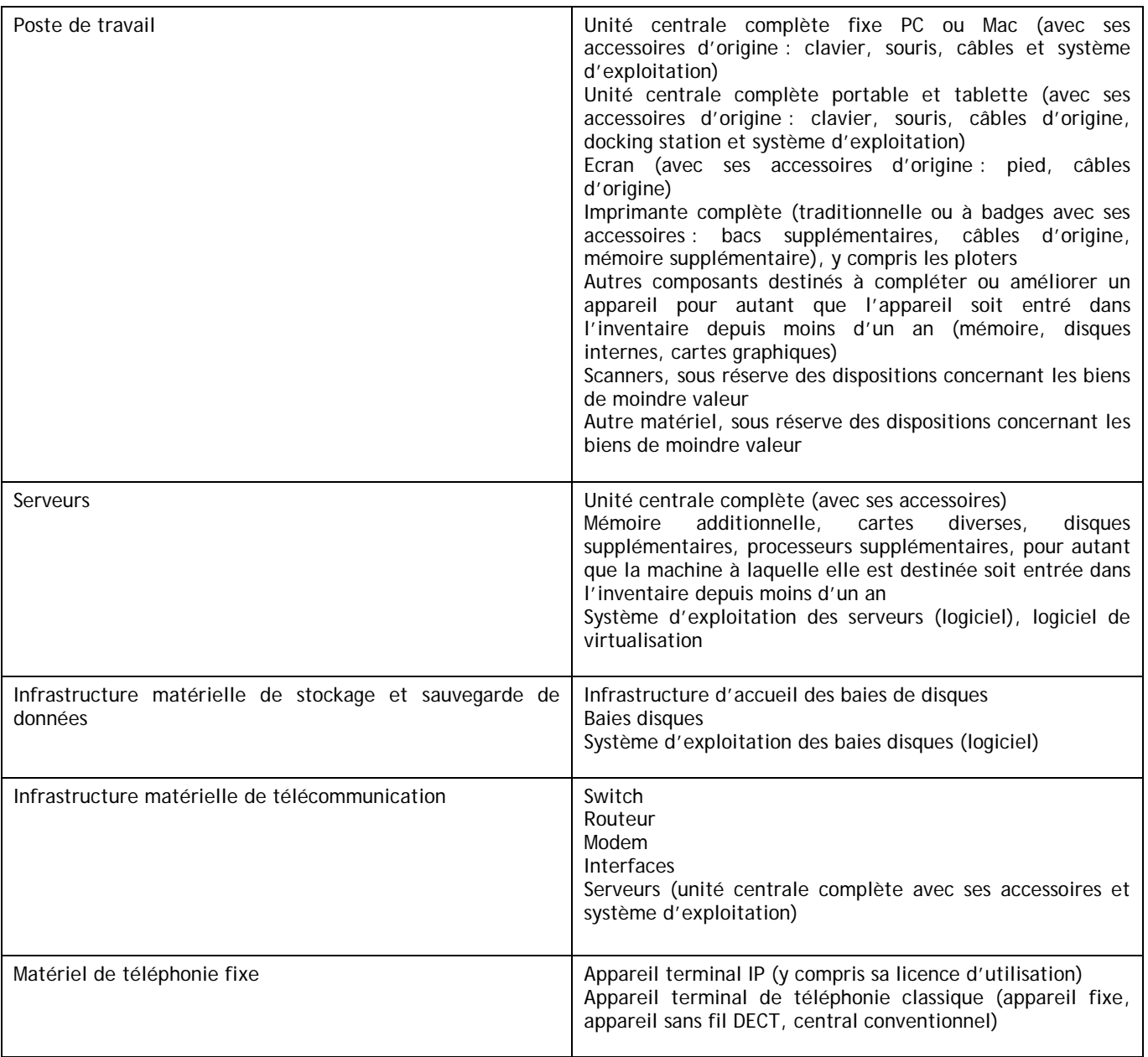

Le renouvellement d'un équipement complet entre dans la description ci-dessus. Par contre, les pièces détachées de remplacement (disques durs, claviers, souris, carte graphique, autres cartes internes, câbles, etc.) ne sont pas portés au crédit d'inventaire.

De même, le petit matériel et les accessoires ne sont pas inventoriés dès qu'il s'agit de matériel de moindre valeur ou dont la durée de vie n'atteint raisonnablement pas la durée d'amortissement. Les matériels en question sont, notamment :

> Direction des systèmes d'information – DSI Avenue de Longemalle 1, CH-1020 Renens [www.vd.ch](http://www.vd.ch/) - T 41 21 316 26 00 - F 41 21 316 27 26

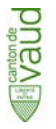

- les unités de stockage de données : disques durs externes, clés USB, lecteurs de cartes, cartes mémoire, etc.
- les appareils d'acquisition de données : scanners portatifs, pay-pen, tablettes graphiques, etc.
- les consommables destinés à un appareil inventorié. Les consommables sont pris en charge, sans aucune exception, par les services bénéficiaires, quand bien même ils pourraient être commandés par la DSI.

Un bien de moindre valeur peut être défini comme un bien dont la valeur unitaire hors taxes est inférieure à CHF 120.-.

Tous les matériels qui ne sont pas portés au crédit d'inventaire sont comptabilisés en charge et amortis à 100% dans d'année.

### <span id="page-21-0"></span>**2.3 Budgets annuels d'acquisition**

Selon le calendrier budgétaire, chaque pôle et unité communique à l'U-CDG, pour la fin du mois d'avril, le montant de son budget annuel d'investissements en équipements informatiques. L'U-CDG consolide l'ensemble des demandes. Le montant qui sera finalement retenu sera déterminé par la capacité de la DSI à amortir les acquisitions activées.

Dans le cadre du suivi, une mise à jour des prévisions d'acquisitions sera effectuée lors du suivi budgétaire trimestriel et lors du bouclement annuel, de sorte que la limite du crédit d'inventaire fixée actuellement à 15 millions de francs ne soit pas dépassée.

Un dépassement de la prévision d'acquisition annuelle est limité à 5%. Au-delà, une demande devra être formulée au #-FIN.

La Direction de la DSI sera chargée de l'acceptation finale des budgets et prévisions d'acquisitions annuelles.

Un reporting mensuel est établi par le #-FIN à l'attention de la Direction.

### <span id="page-21-1"></span>**2.4 Contractualisation, acquisition**

Les achats sont effectués par le #-AEC qui assure la coordination avec la CADEV, sur la base d'offres comparatives précédées, le cas échéant, d'un cahier des charges technique établi par le demandeur.

Dans tous les cas, les dispositions de la loi vaudoise sur les marchés publics (LMP-VD) relatives aux marchés de fourniture doivent être respectées. L'attribution du marché doit être précédée d'une procédure d'appel d'offres en fonction des seuils définis. Selon la directive Druide 1.2.3, ces seuils sont les suivants :

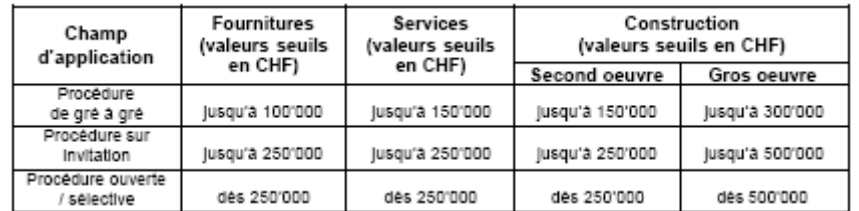

Attention : ces valeurs sont susceptibles d'évoluer en fonction des modifications de la loi et du règlement sur les marchés publics.

A noter que tout achat dépassant CHF 100'000.- HT doit impérativement faire l'objet d'une adjudication en bonne et due forme du chef de service.

> Direction des systèmes d'information – DSI Avenue de Longemalle 1, CH-1020 Renens [www.vd.ch](http://www.vd.ch/) - T 41 21 316 26 00 - F 41 21 316 27 26 Page 7/15

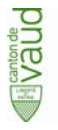

Chaque achat fait l'objet ou d'un bon de commande ou d'un contrat spécifique en fonction de la nature de l'acquisition ou du fournisseur. Le choix du mode de contractualisation revient exclusivement au CC-AEC. Ces documents sont signés par deux personnes pouvant engager la DSI, selon la directive interne sur les compétences financières et managériales.

Les coûts d'acquisition (frais d'achat), d'installation ou de maintenance des équipements portés au crédit d'inventaire sont comptabilisés en charge et amortis à 100% dans l'année.

Les biens à porter à l'inventaire sont inscrits par lot homogène de matériel tel que libellé sur la facture. Seuls les serveurs et biens importants (baies de disques notamment) sont portés au crédit d'inventaire séparément selon leur numéro de série.

### <span id="page-22-0"></span>**2.5 Tenue de l'inventaire**

L'inventaire est intégralement suivi dans SAP. Les opérations sont comptabilisées en continu. Toutes les factures fournisseur sont accompagnées du bulletin de livraison émis par le #-Log. Ainsi, le suivi et la rigueur peuvent être assurés.

#### <span id="page-22-1"></span>**2.5.1 Enregistrement d'une commande**

Les acquisitions suivent strictement le processus achat défini à la DSI. La création dans PPMS d'un objet « contrat » se fait sur la base exclusive d'un contrat spécifique ou d'un bon de commande. Le #-AEC est responsable que les documents contractuels correspondent au champ d'application du crédit d'inventaire avant de procéder à la création d'une nouvelle entrée.

#### <span id="page-22-2"></span>**2.5.2 Traitement de la facture**

A la réception de la facture, contrôler que les références soient correctes et correspondent à celles figurant sur les documents contractuels et que l'adresse de facturation soit bien celle de la DSI. Pour les factures produites par « Apple Sales International », il est accepté qu'elles soient libellées au nom de la Cadev.

Les bulletins de livraison sont numérisés par le #-Log et accessibles via Fred par les collaborateurs du #-FIN. En outre, le CC-Log envoie un courriel dans la boîte à lettres DSI-Finances indiquant si la livraison est complète. Ce mail est annexé à la facture. En cas d'absence, contacter le #-Log pour connaître la raison de l'absence de ce document. **Aucune facture imputée au crédit d'inventaire ne peut être archivée sans son bulletin de livraison**.

La facture est alors imputée (débit du compte 2046'000'100) au moyen du fichet de comptabilisation SAP, préenregistrée dans SAP (transaction FV60), signée (signature A et B) puis validée.

#### <span id="page-22-3"></span>**2.5.3 Activation des éléments achetés**

Les éléments acquis et comptabilisés au débit du compte 2046'000'100 « Charges à payer investissement » sont activés sur des fiches d'immobilisation créées dans SAP. Les fiches d'immobilisation principales sont les suivantes :

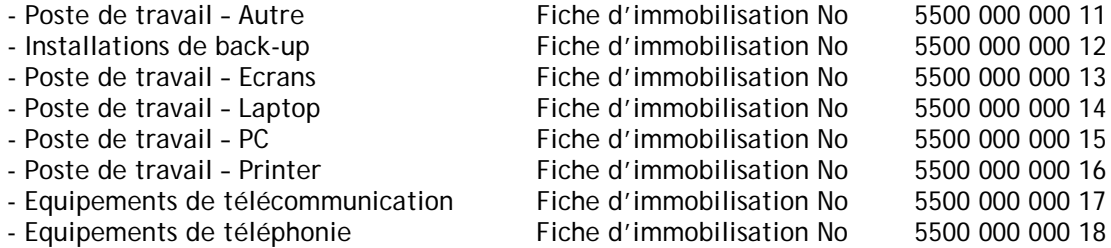

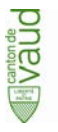

Les biens du type « stockage » et « serveurs » sont immobilisés sur des fiches d'immobilisation séparées. Chaque activation se fait sur une **immobilisation subsidiaire** représentant l'année d'acquisition.

L'activation se fait dans SAP par la transaction ABZON.

#### **2.5.3.1 Les biens de type « stockage » et « serveurs »**

L'immobilisation se fait sur une nouvelle immobilisation. Ne pas oublier de mentionner le numéro d'immobilisation subsidiaire qui représente l'année.

La désignation est le descriptif complet de l'immobilisation.

La catégorie d'immobilisation est la 5500.

Le centre de coûts est celui de la DSI, le 1545.

L'onglet « Données altérables » :

- La date de la pièce est la date de la facture du fournisseur.
- La date de référence représente la date de départ des amortissements. Par convention, elle doit être fixée au dernier jour du mois au cours duquel a eu lieu l'acquisition.
- Le montant comptabilisé est le total TTC de la facture du fournisseur devant entrer dans le crédit d'inventaire
- La quantité représente le nombre de pièces d'un matériel donné. S'il y a plusieurs modèles de matériel portés sur une même facture, il y a lieu de séparer ici les éléments.
- Le texte est le descriptif du bien acquis.

L'onglet « Informations supplémentaires » :

- La référence est le numéro de la facture du fournisseur.
- L'affectation représente le nom du fournisseur.

Ces données sont ensuite enregistrées.

#### **2.5.3.2 Tous les autres types d'équipements**

L'activation se fait sur une immobilisation existante, selon liste ci-dessus. Ne pas oublier de mentionner le numéro d'immobilisation subsidiaire représentant l'année. Les champs à remplir sont les mêmes que ceux mentionnés ci-dessus.

Ces données sont ensuite enregistrées.

#### <span id="page-23-0"></span>**2.5.4 Rapprochement des mouvements**

Tous les mouvements du compte 2046'000'100 « Charges à payer investissement » doivent être rapprochés dès que l'activation est effective. Ce rapprochement s'effectue au moyen de la transaction F-03. Mentionner le compte à rapprocher ainsi que le centre de coûts en guise de filtre. La date de rapprochement doit correspondre au moins au dernier jour du trimestre au cours duquel a eu lieu l'achat.

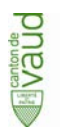

### <span id="page-24-0"></span>**2.6 Evaluation et amortissement**

La valorisation des équipements inventoriés se fait au maximum à leur valeur d'acquisition. Le principe de fonctionnement du crédit d'inventaire peut être résumé de la manière suivante :

 $V_{B} = (\sum A C_{N-5...N-11} - \sum A m_{N-5...N-11}) + (\sum A C_{N} - A m_{N})$ 

Où  $V_B$  = Valeur au bilan Ac = Acquisitions Am = Amortissements N = Année courante  $AC_{[N-5...N-1]}$  = Acquisitions des 5 dernières années  $Am_{[N-5...N-1]}$  = Amortissements des acquisitions effectuées ces 5 dernières années

Les durées d'amortissement retenues, par type de matériel, sont

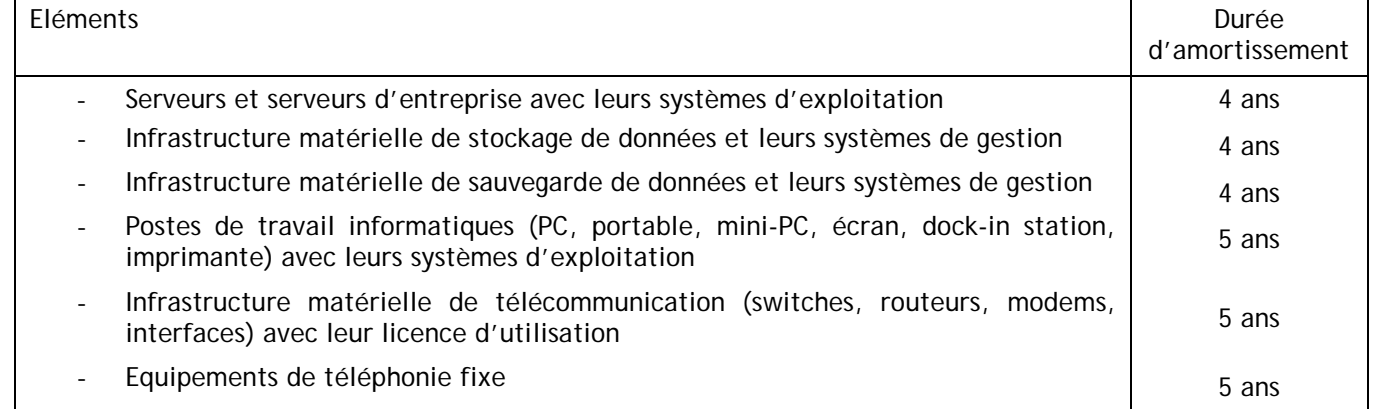

Ces durées d'amortissement correspondent, en général, à la durée de vie des équipements. Ces durées de vie devraient permettre d'assurer un taux de renouvellement correct des installations. Lors de chaque acquisition, le type d'investissement déterminera, par défaut, la durée de vie et d'amortissement.

Cette durée de vie est cependant indicative et ne justifie pas, à elle seule, le renouvellement d'un équipement.

Tout équipement inventorié pendant l'exercice est amorti linéairement, selon les durées retenues par le décret, dès le premier jour du mois suivant l'acquisition.

Les amortissements se comptabilisent automatiquement une fois par mois. Le montant est déterminé par le montant de l'acquisition du bien divisé par le nombre de mois de la durée d'amortissement. L'opération comptable est la suivante :

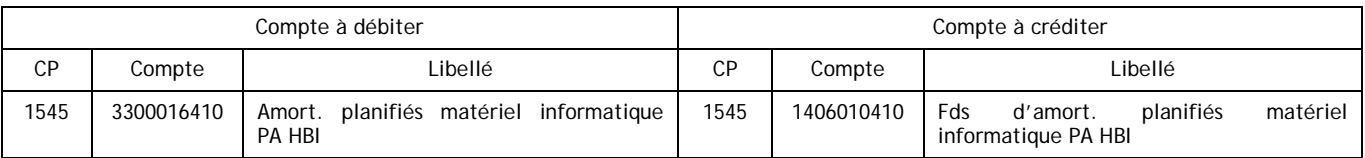

Ces amortissements sont lancés par le SAGEFI à l'aide de la transaction AFAB.

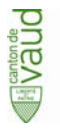

Le tableau de suivi des immobilisations peut être consulté par la transaction AS03. Le portefeuille complet des immobilisations peut être visualisé avec la transaction S\_ALR\_87011967 pour la catégorie d'immobilisation 5500.

### <span id="page-25-0"></span>**2.7 Sortie d'inventaire**

Lors d'une vente, d'une reprise sur une nouvelle acquisition, d'une destruction ou de la mise au rebut d'un bien inventorié, les traitements comptables et opérationnels sont les suivants :

#### <span id="page-25-1"></span>**2.7.1 Vente d'un équipement non complètement amorti et complètement amorti**

Un équipement non complètement amorti peut être cédé à un tiers sous forme d'une vente (voir modalités particulières sous § 2.8). Dans ce cas, la valeur de revente est fixée, en général, selon la règle suivante :

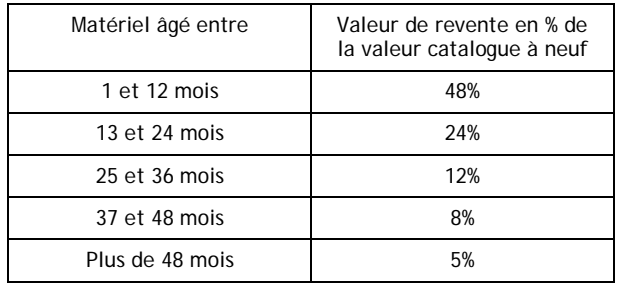

Ces valeurs restent indicatives, sous réserve des dispositions du § 2.8.3.

Dans le cas d'une vente d'un matériel non complètement amorti, les opérations comptables sont les suivantes :

Passage de l'immobilisation du patrimoine administratif au patrimoine financier

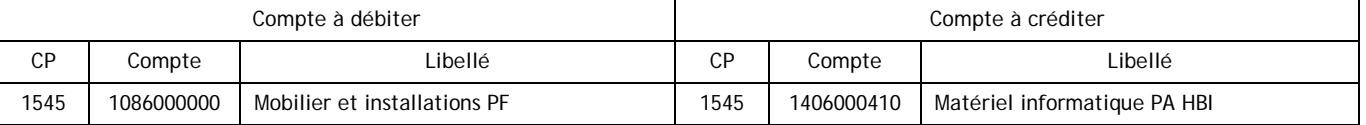

Cette écriture est réalisée automatiquement à l'aide de la transaction ABUMN.

Exemple de comptabilisation :

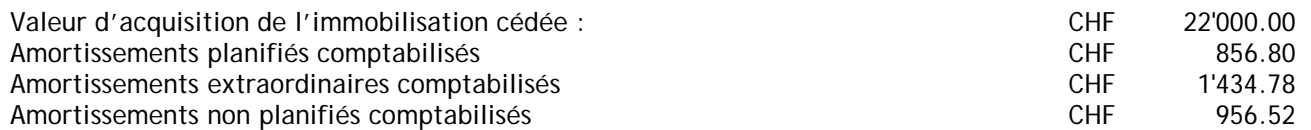

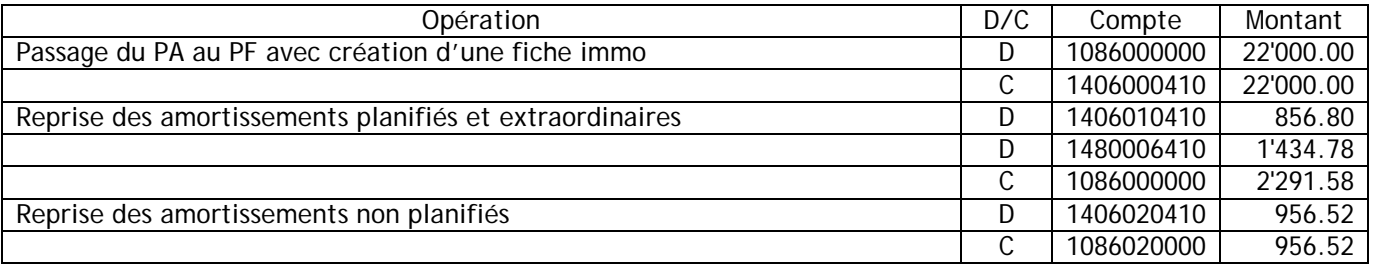

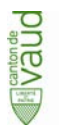

#### Sortie d'immobilisation par vente

La vente de matériel informatique doit s'effectuer dans SAP à l'aide d'une commande, basée sur une fiche article, laquelle pointe sur le numéro de compte 4411000099 « Cession d'immobilisations corporelles PF ». Un compte de contrat est nécessaire afin de facturer le montant de la vente au repreneur du matériel.

L'écriture simplifiée est la suivante :

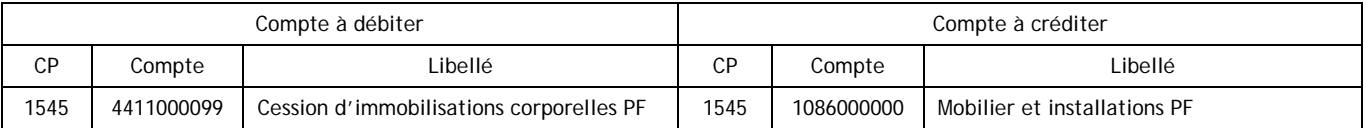

Cette écriture est réalisée automatiquement à l'aide de la transaction ABAON.

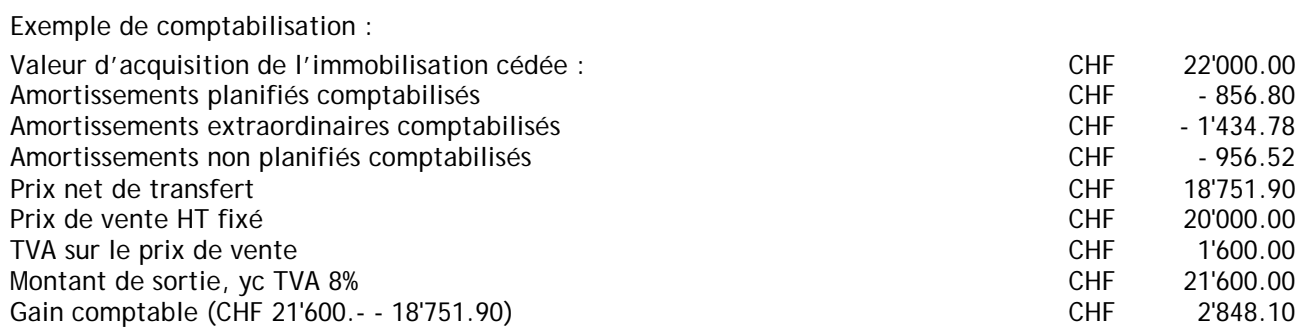

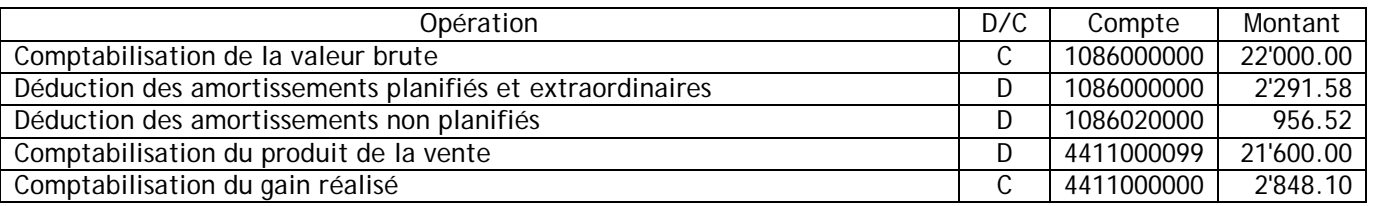

Par cette comptabilisation, l'inventaire est mis à jour de sorte que l'équipement vendu y figure pour une valeur nulle avec l'indication de sa date de sortie. Afin de préparer cette opération, le CEI fait parvenir au CC-FIN une fiche de vente (voir annexe 1) qui permet, d'une part, d'identifier le bénéficiaire de la vente et, d'autre part, de facturer le montant convenu et de mettre à jour l'inventaire.

#### <span id="page-26-0"></span>**2.7.2 Destruction, mise au rebut ou vol**

La destruction ou la mise ou rebut d'un matériel à la suite d'une panne non réparable ne peut pas être exclue. Pour préparer l'enregistrement de l'opération, le CEI fait parvenir au #-FIN une fiche de sortie (voir annexe 2) qui permet, d'une part, d'identifier le matériel détruit perdu ou volé et, d'autre part, de contrôler l'amortissement restant à comptabiliser.

Pour cette opération, la transaction ABAVN est utilisée. Elle aura pour effet de comptabiliser une opération de ce type :

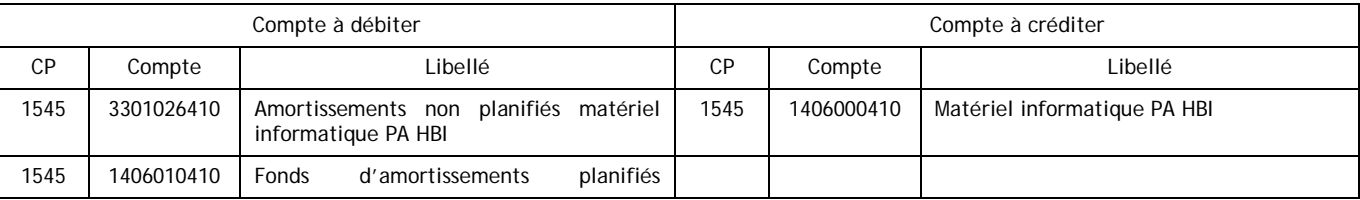

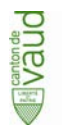

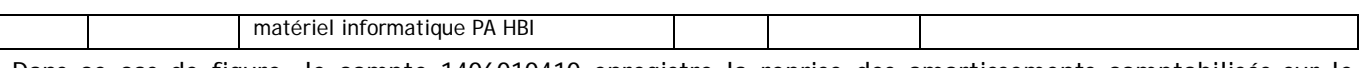

Dans ce cas de figure, le compte 1406010410 enregistre la reprise des amortissements comptabilisés sur le matériel sorti et le compte 3301026410 enregistre la différence à la valeur d'acquisition de l'immobilisation.

Dans tous les cas, l'inventaire est ainsi mis à jour de sorte que l'équipement détruit, perdu ou volé y figure pour une valeur nulle avec l'indication de sa date de sortie.

### <span id="page-27-0"></span>**2.8 Vente de matériel informatique aux collaborateurs**

#### <span id="page-27-1"></span>**2.8.1 Principe**

Au moment de quitter l'Etat de Vaud, chaque collaborateur de l'Administration cantonale vaudoise peut demander l'acquisition du matériel informatique (PC portable, tablette, smartphone) dont il a été l'utilisateur.

#### <span id="page-27-2"></span>**2.8.2 Forme et contenu de la demande**

La demande d'achat de matériel doit être faite au moyen d'une demande de service dans l'application EasyVista avant le départ du collaborateur. Ces demandes sont traitées comme toutes les autres demandes et sont dès lors soumises aux mêmes conditions et délais.

La demande de service ne sera traitée que si les rapports de travail avec l'Etat prennent fin. De plus, elle devra contenir l'adresse privée complète de l'acquéreur.

En cas de cession d'un appareil lié à un abonnement de téléphonie mobile et si l'utilisateur en fait la demande, la DSI transfère l'abonnement ainsi que le numéro d'appel.

La DSI statue sur la demande et fixe le prix du matériel.

#### <span id="page-27-3"></span>**2.8.3 Prix du matériel cédé**

La DSI fixe le prix proposé à l'utilisateur qui tient compte du prix d'achat, de la durée d'utilisation et de l'amortissement restant à comptabiliser. En cas d'amortissement complet du matériel cédé, le prix de vente est fixé à

- CHF 100.- pour un PC portable
- CHF 50.- pour une tablette ou un smartphone.

L'utilisateur paiera comptant son appareil à la DSI au moment de le retirer.

#### <span id="page-27-4"></span>**2.8.4 Etat du matériel**

Le matériel est cédé en l'état, sans aucune garantie que celle du constructeur. Si la garantie du constructeur est encore valable au moment de la cession du matériel, elle est automatiquement transférée à l'acheteur. Dans ce cas, la DSI informe le fournisseur du changement de propriétaire.

Le matériel est cédé libre de toute donnée et de tout programme à l'exception du système d'exploitation (version OEM), pour autant que l'étiquette autocollante originale soit lisible.

Le compte Lotus Traveler est supprimé.

Dans tous les cas, la DSI ne fournit aucun support quant au matériel cédé.

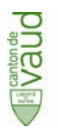

### <span id="page-28-0"></span>**2.9 Rédaction d'un EMPD**

Dans le cadre de la rédaction d'un exposé des motifs et projet de décret (EMPD) les éléments ci-après doivent être pris en compte.

- 1. Les coûts d'acquisition du matériel informatique nécessaire à la réalisation de l'objet d'investissement (et pour autant que le matériel soit conforme à celui décrit au § 2.2) sont à inclure dans le tableau récapitulatif des coûts de la solution.
- 2. Mentionner en pied de tableau : « Les investissements de la rubrique « matériel », conformément aux principes de gestion du crédit d'inventaire, seront portés à cette rubrique du bilan et seront amortis annuellement, ce qui ramène les investissements à CHF xxx ».
- 3. Les montants exprimés dans le paragraphe « Conséquences sur le budget d'investissement » ne doivent pas mentionner les coûts d'acquisition du matériel informatique.
- 4. Les montants exprimés dans le paragraphe « Amortissement annuel » et le paragraphe « Charge d'intérêt » sont calculés sur la base des montants du point 3. ci-dessus et ne tiennent donc pas compte du montant annuel d'amortissement des équipements portés au crédit d'inventaire.
- 5. Les coûts annuels liés au matériel informatique (maintenance notamment) sont à inclure dans tous les cas dans les tableaux des paragraphes « Autres conséquences sur le budget de fonctionnement » et « Récapitulation des conséquences du projet sur le budget de fonctionnement ».

### <span id="page-28-1"></span>**2.10 Responsabilités**

Les responsabilités dans le cadre de l'exploitation de ce crédit d'inventaire sont réparties comme suit :

#### La Direction de la DSI

- valide les cibles d'acquisitions annuelles
- valide les demandes de dépassement des prévisions d'acquisitions

#### La Direction du CEI

- propose les cibles d'acquisitions annuelles
- préavise les demandes de dépassement des prévisions d'acquisitions

#### Le #-FIN

- tient à jour l'inventaire des équipements (engagements, entrées, sorties)
- comptabilise tous les mouvements liés à l'inventaire (acquisitions, sorties, amortissements)
- établit un reporting trimestriel de l'utilisation du fonds et des prévisions d'acquisitions
- recueille les budgets d'investissement en matériel
- établit les cibles d'acquisitions annuelles
- traite les demandes de dépassement des prévisions d'acquisitions

#### Le #-AEC

- coordonne les achats avec la CADEV
- contractualise les opérations d'acquisition
- conduit les appels d'offres
- aide les demandeurs dans leurs choix en sollicitant des offres comparatives
- achète les équipements demandés

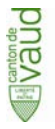

- soumet au CC-FIN toutes les demandes n'entrant pas dans le cadre budgétaire
- suit administrativement les commandes

#### Les unités du CEI

- déterminent, lors de l'établissement du budget, les conséquences de l'investissement au niveau de l'exploitation et prennent les mesures correspondantes avec le soutien du CC-FIN
- assurent, préalablement à tout achat, le financement des dépenses supplémentaires de fonctionnement liées

#### Toutes les entités DSI

- rassemblent les besoins d'investissements en matériel auprès des services bénéficiaires
- transmettent à l'U-CDG les demandes de budget d'acquisition

#### Le #-Logistique

- remplit, tient à jour et transmet au CC-FIN les fiches de vente et les fiches de sortie
- tient à jour le classement des bulletins de livraison

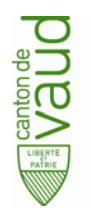

Direction des systèmes d'information Avenue de Longemalle 1, CH-1020 Renens [www.vd.ch](http://www.vd.ch/) – T +41 21 316 26 00

**PROCEDURE**

# **GÉRER LES STOCKS**

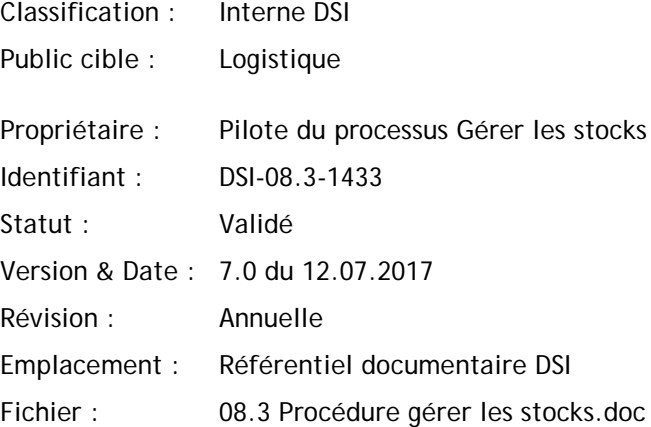

## **HISTORIQUE**

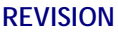

**Drews** 

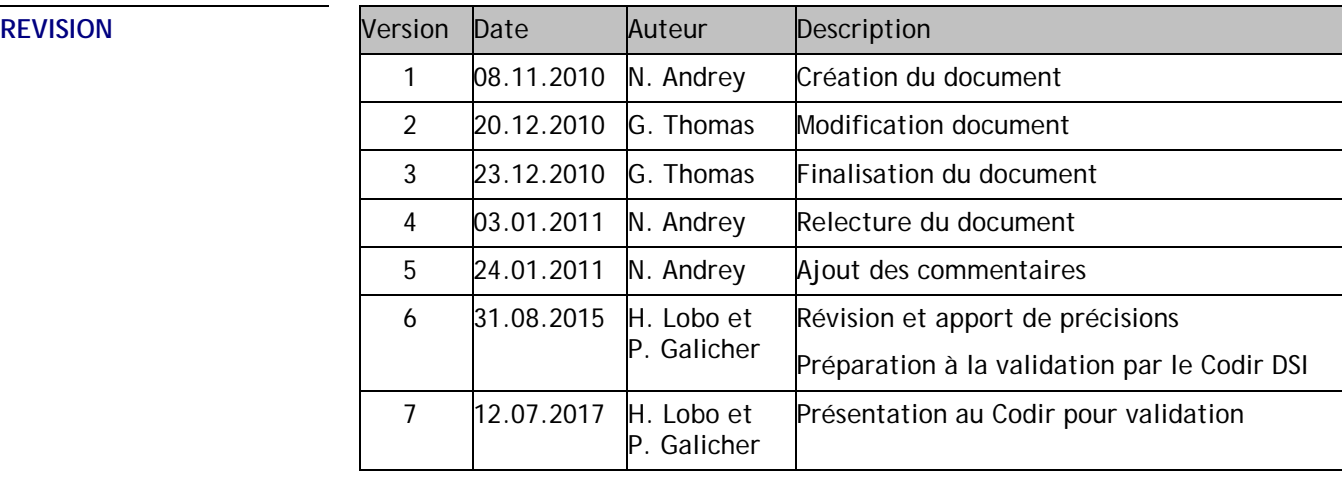

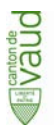

## **TABLE DES MATIERES**

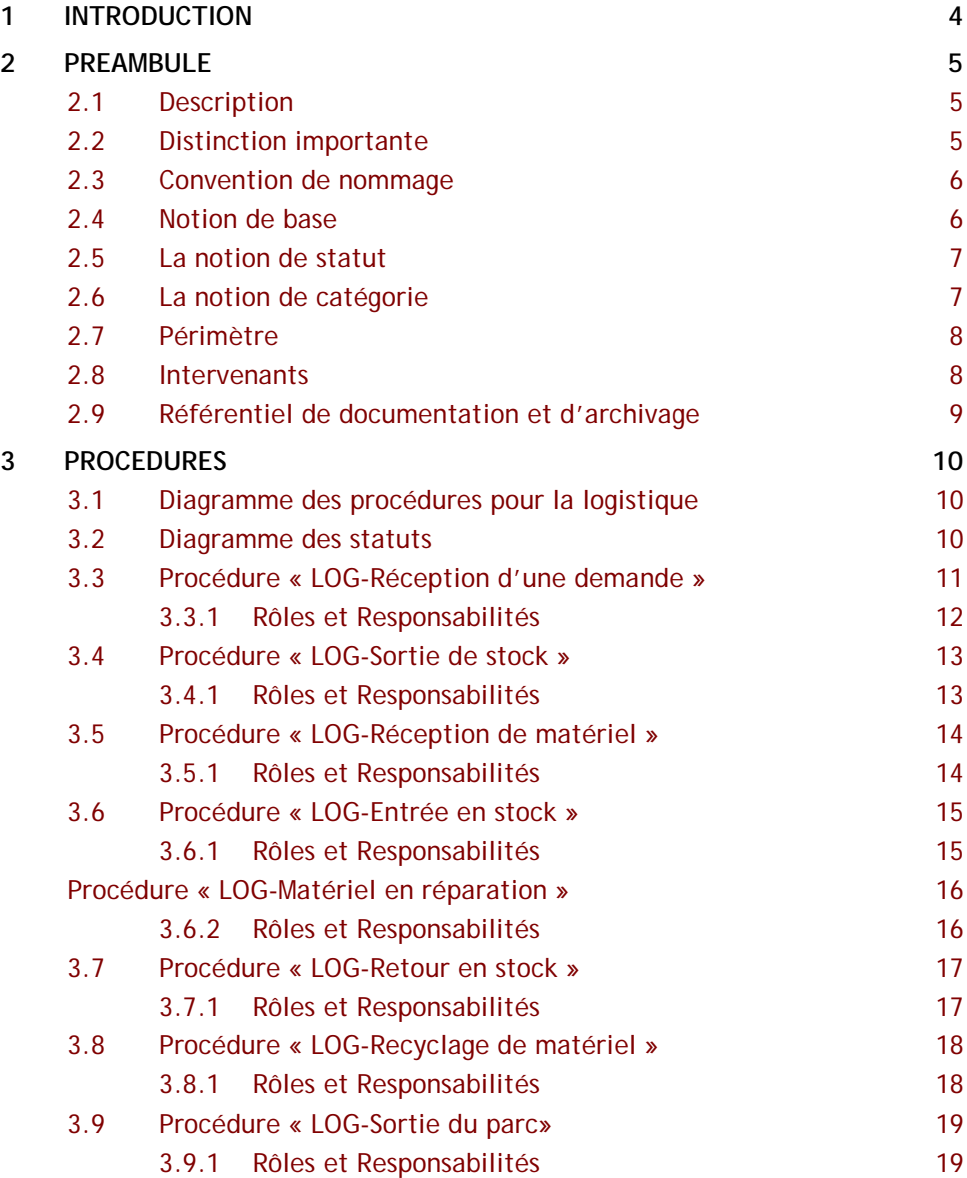

## **1 INTRODUCTION**

#### <span id="page-33-0"></span>**BUT DU DOCUMENT** Le présent document a pour but de définir les processus

**DUBA** 

**DOMAINE D'APPLICATION** CEI

#### **REFERENCES** -

#### **DEFINITION**

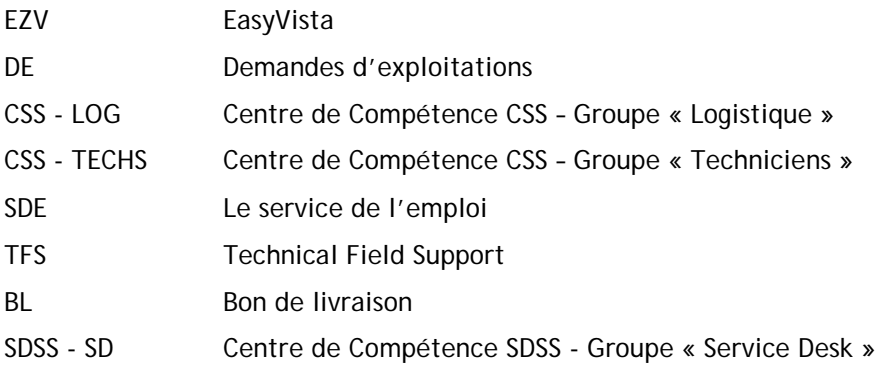

appliqués au sein de la logistique

## **2 PREAMBULE**

## <span id="page-34-1"></span><span id="page-34-0"></span>**2.1 Description**

Ce document a pour objectif de résumer les procédures principales en vigueur au sein du Centre de Compétences CSS et les interactions entre les groupes TECHS et LOG. L'objectif est de fixer les procédures de travail des différents groupes afin de les faire valider par la direction et ainsi d'avoir une ligne de travail suivi par tous les collaborateurs.

Ce document sera également notre référence pour les présentations aux différents clients externes tels que le SECO.

### <span id="page-34-2"></span>**2.2 Distinction importante**

Ces procédures ne concernent que la gestion des assets postes de travail et les périphériques associés. On distingue ainsi 9 types d'assets dits « majeurs » liés aux postes de travail :

- les postes de travail (fixe ou portable)
- les écrans
- les imprimantes
- les scanners
- les lecteurs code barre
- les docking stations
- les disques durs externes
- iPhones et iPads

Tous les autres composants liés aux postes de travail (clavier, souris, disques durs internes, lecteurs DVD, clés USB, barrettes mémoires …) sont dits « mineurs », sont considérés comme des consommables et ne sont pas inventoriés dans l'outil EasyVista.

Le tableau ci-dessous récapitule les principaux assets et leur catégorisation :

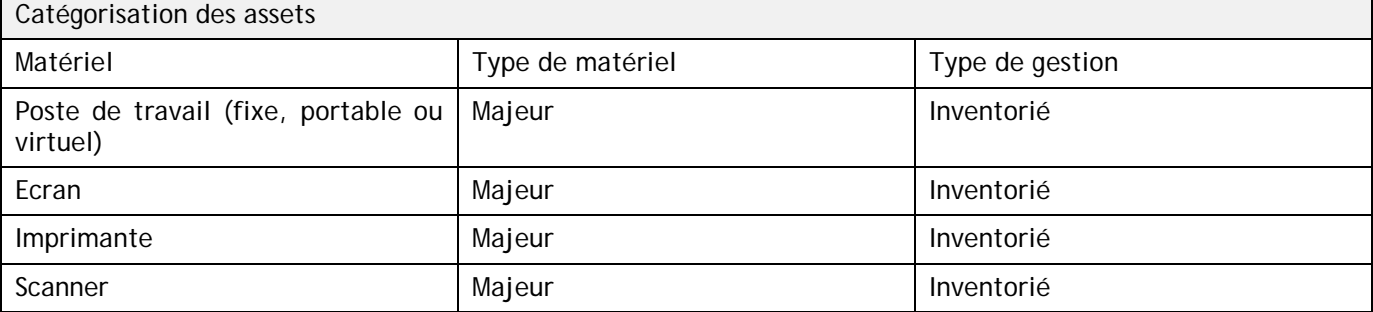

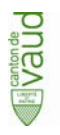

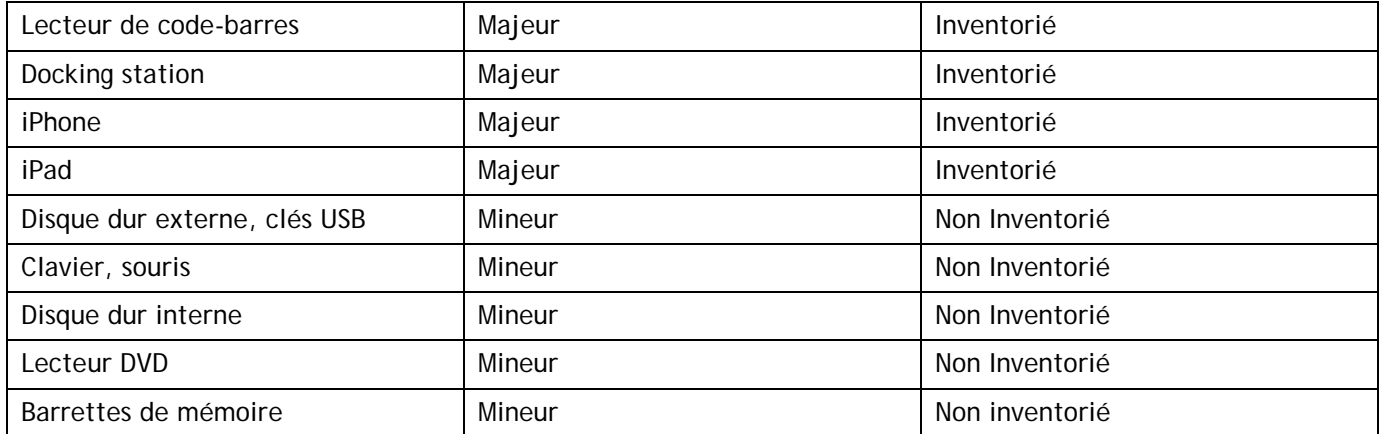

### <span id="page-35-0"></span>**2.3 Convention de nommage**

La convention de nommage des assets postes de travail est la suivante :

- Imprimantes : Ixxxxxx
- Lecteurs code barre et BVR : Lxxxxxx
- Scanners et digitaliseurs : Nxxxxxx (pour Numérisateurs)
- Docking stations : Dxxxxxx
- Ecrans : Mxxxxxx (pour Moniteur)
- Serveurs : Sxxxxxx
- Postes de travail : Txxxxxx (permanents)
- iPhones : TPMxxxxxx ou TPMPxxxxxx pour la PCV
- iPads: Pxxxxxx

Ou xxxxxx est un numéro unique généré par la Logistique.

### <span id="page-35-1"></span>**2.4 Notion de base**

Avant tout, voici les notions de base dans EasyVista qu'il convient de comprendre :

- La notion de statut
- La notion de localisation
- La notion d'entité
- La notion d'emploi principal
- La notion d'installation type

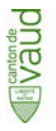

- La notion de marque et la notion de modèle
- La notion de catégorie
- La notion de domaine
- La notion de « catalogue des matériels » et la notion de « Référence dans le catalogue matériel »

### <span id="page-36-0"></span>**2.5 La notion de statut**

Cette notion décrit le cycle de vie de l'asset. Les différents statuts possibles sont :

- A installer
- En panne
- En réparation
- En service
- En stock
- Décommissionné
- Sorti du parc

### <span id="page-36-1"></span>**2.6 La notion de catégorie**

Cette notion permet de catégoriser les assets afin de mieux les identifier.

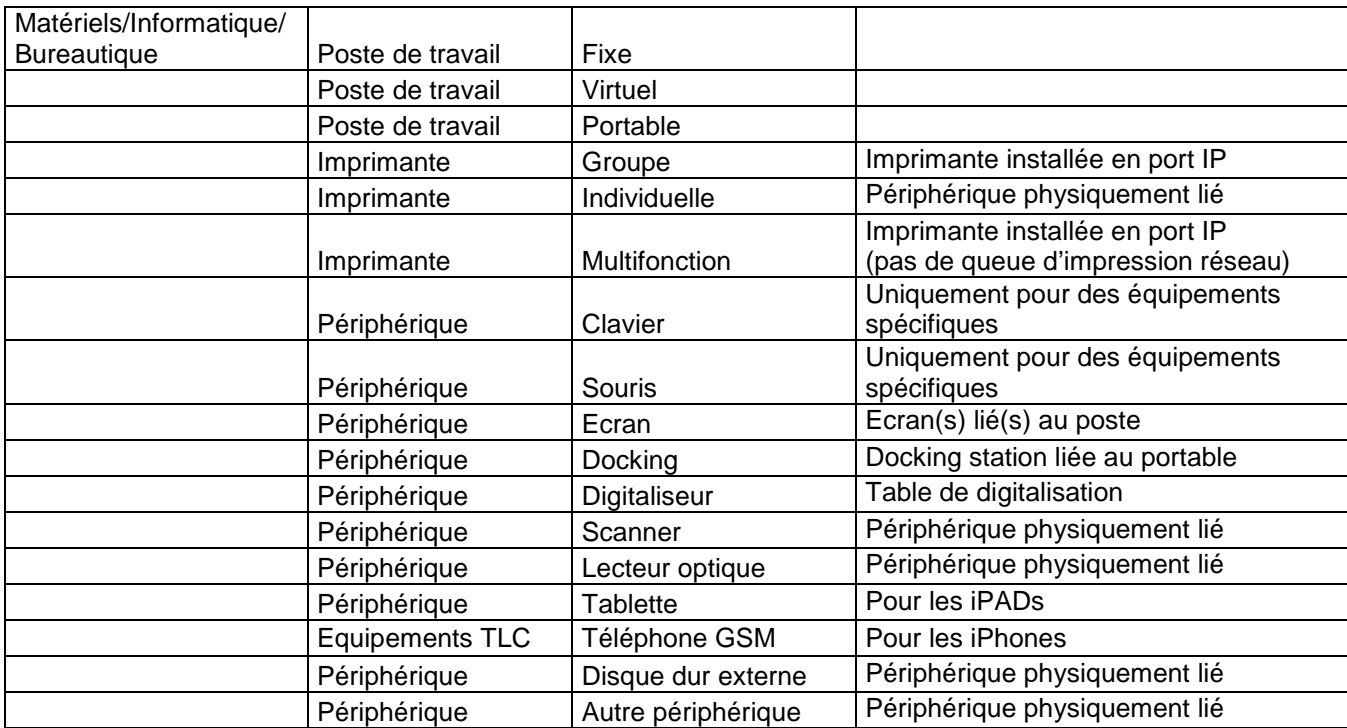

### <span id="page-37-0"></span>**2.7 Périmètre**

**UEV** 

Ce document décrit les 8 procédures à destination des groupes « logistique » et « postes de travail » :

- LOG Réception d'une demande
- LOG Sortie de stock
- LOG Réception de matériel
- LOG Entrée en stock
- LOG Matériel en réparation
- LOG Retour en stock
- LOG Recyclage de matériel
- LOG Sortie du parc

La procédure LOG – Achat est citée dans ce document afin de comprendre son intégration dans le flux complet. Elle n'est cependant pas décrite dans la mesure où elle ne dépend pas du groupe « logistique ».

### <span id="page-37-1"></span>**2.8 Intervenants**

Différents types d'intervenants interagissent dans l'ensemble des procédures qui suivent :

- Demandeur ou Bénéficiaire : est la personne qui fait état d'un besoin en nouveau matériel ou d'une réparation de matériel existant.
- Achats : correspond à l'unité U-AFA.
- Logistique : corresponds au groupe logistique en charge de la gestion des stocks de matériel (entrées, suivis, recyclages et sorties).
- Technicien : est la personne en charge de récupérer le matériel auprès du groupe logistique et de le mettre à la disposition du demandeur.
- Livreur : correspond au transporteur lorsqu'il s'agit d'une livraison de palette directement au stock de Longemalle ou Recordon, ou au coursier (La Poste, DHL, Fedex, etc.) lorsqu'il s'agit d'une livraison de colis à l'accueil.
- Finance : corresponds au département en charge de réceptionner les bons de commandes du matériel livré et procéder au paiement.
- Constructeur : est le fournisseur du matériel (Dell, HP, Canon, Logitech, etc.).
- Prestataire Recyclage : est le prestataire en charge du recyclage du matériel en fin de vie (Caritas).
- Prestataire Destruction : est le prestataire en charge de la destruction du matériel en fin de vie (Thevenaz).
- Responsables d'unité : correspond à la personne ayant le pouvoir de déclarer un matériel comme étant volé ou perdu.

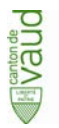

## <span id="page-38-0"></span>**2.9 Référentiel de documentation et d'archivage**

Le groupe logistique maintient l'ensemble des fichiers nécessaires à la tenue et au suivi des stocks dans les dossiers suivants :

#### • P:/GDI/LOG/STOCK/1-

- Entrées : P:/GDI/LOG/STOCK/2-ENTREES/
- Sorties : P:/GDI/LOG/STOCK/3-SORTIES/

## **3 PROCEDURES**

### <span id="page-39-1"></span><span id="page-39-0"></span>**3.1 Diagramme des procédures pour la logistique**

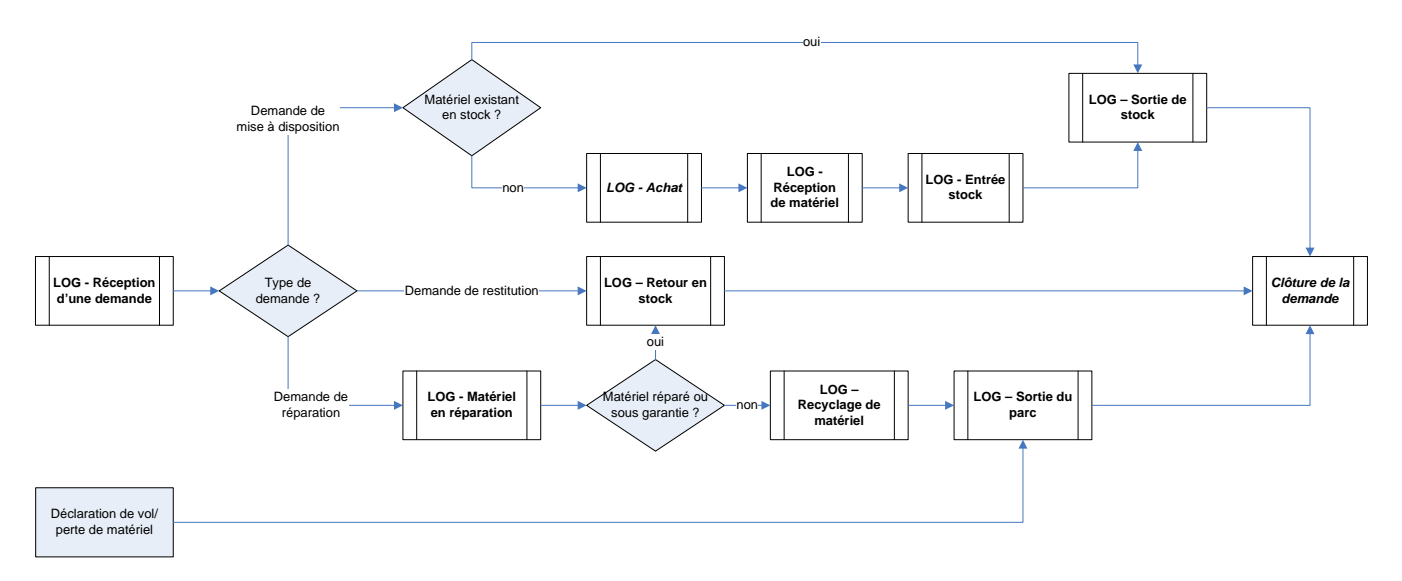

**Diagramme des procédures**

**DUBA** 

### <span id="page-39-2"></span>**3.2 Diagramme des statuts**

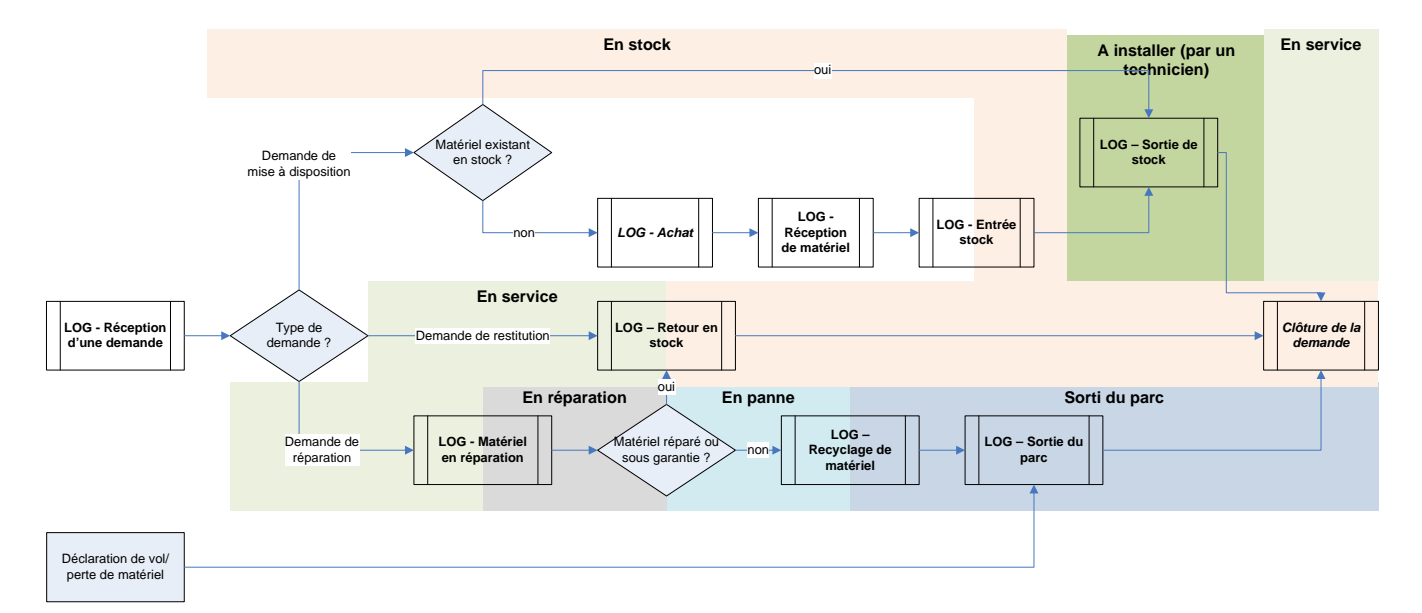

**Diagramme des statuts**

Direction des systèmes d'information – DSI Avenue de Longemalle 1, CH-1020 Renens [www.vd.ch](http://www.vd.ch/) - T +41 21 316 26 00

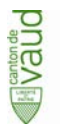

### <span id="page-40-0"></span>**3.3 Procédure « LOG-Réception d'une demande »**

Le groupe Coordination du Centre de Compétences CSS valide par téléphone auprès de l'équipe Logistique si le matériel demandé est disponible.

Les besoins en matériel sont référencés dans un ticket EasyVista (Demande ou Incident).

Dans certains cas exceptionnel, du matériel peut être commandé dans le cadre d'un projet de roll out par exemple. Dans ce cas, il n'y a pas de demande précise associée et c'est le projet lui-même qui est alors considéré comme la demande.

Trois types de demandes impactent directement le groupe logistique :

- Les demandes de mise à disposition de matériel. Ces demandes génèrent soit l'entrée en stock de matériel suite à son achat s'il n'existe pas dans les stocks, soit une sortie de stock d'un matériel existant.
- Les demandes de réparation de matériel. Ces demandes génèrent soit une remise en stock si le matériel est réparable, soit une sortie de parc si le matériel reste hors service.
- Les demandes de restitution. Lors d'une fin de projet ou du départ d'un collaborateur, par exemple, ces demandes génèrent un retour en stock de matériel. Ces tâches sont gérées uniquement par la logistique car le statut assigné fait partie du cycle de vie de l'asset (preuve que le matériel est bien passé par la logisitique)

### <span id="page-41-0"></span>**3.3.1 Rôles et Responsabilités**

**DUBA** 

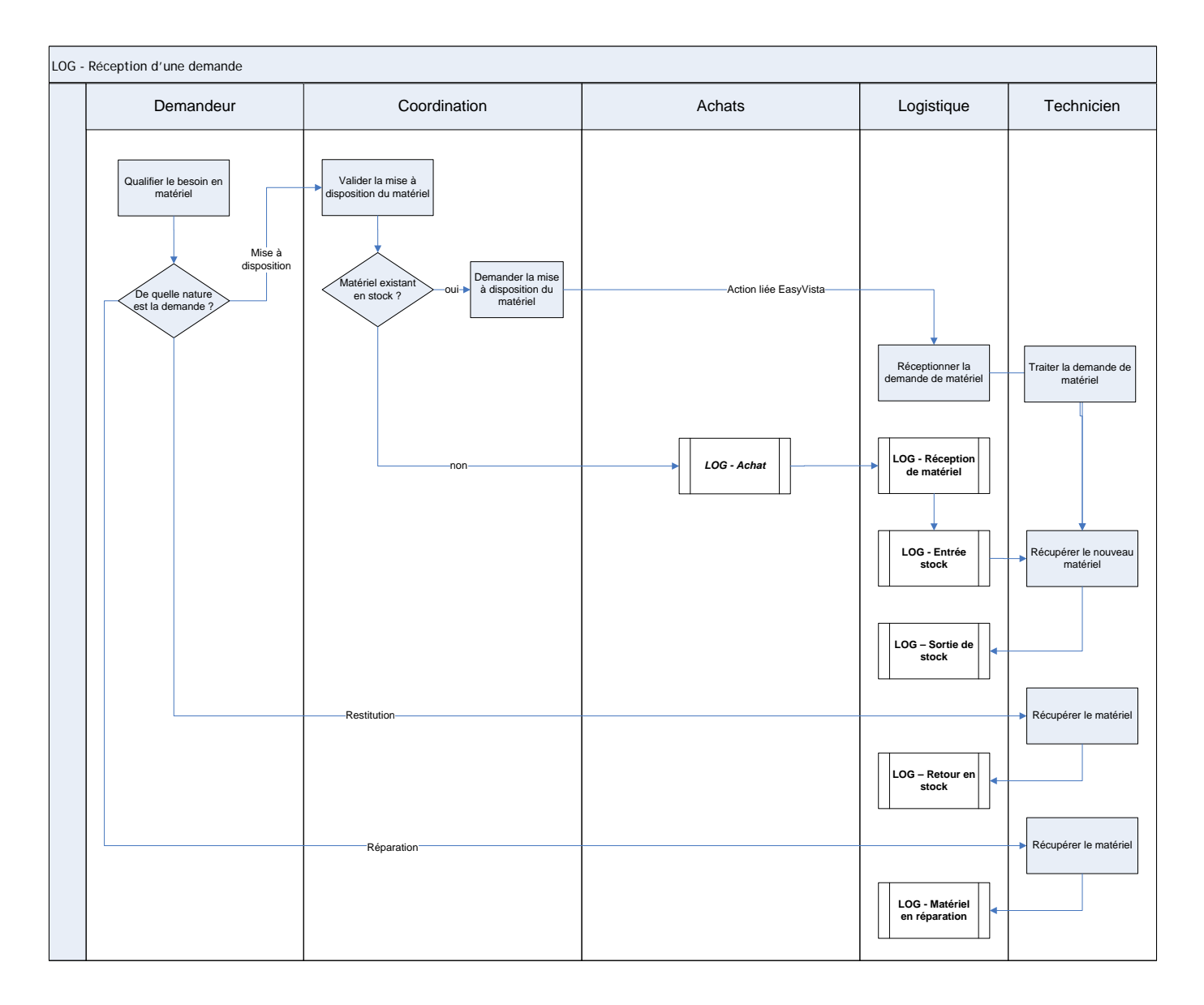

**Procédure LOG-Réception d'une demande**

## <span id="page-42-0"></span>**3.4 Procédure « LOG-Sortie de stock »**

Cette procédure s'applique uniquement lorsque le matériel est destiné à passer du stock à la production. Cette procédure ne s'applique pas au matériel à recycler, détruit, déclaré perdu ou volé. Elle est déclenchée par une demande de mise à disposition de matériel. Cette procédure comprend les étapes suivantes

### <span id="page-42-1"></span>**3.4.1 Rôles et Responsabilités**

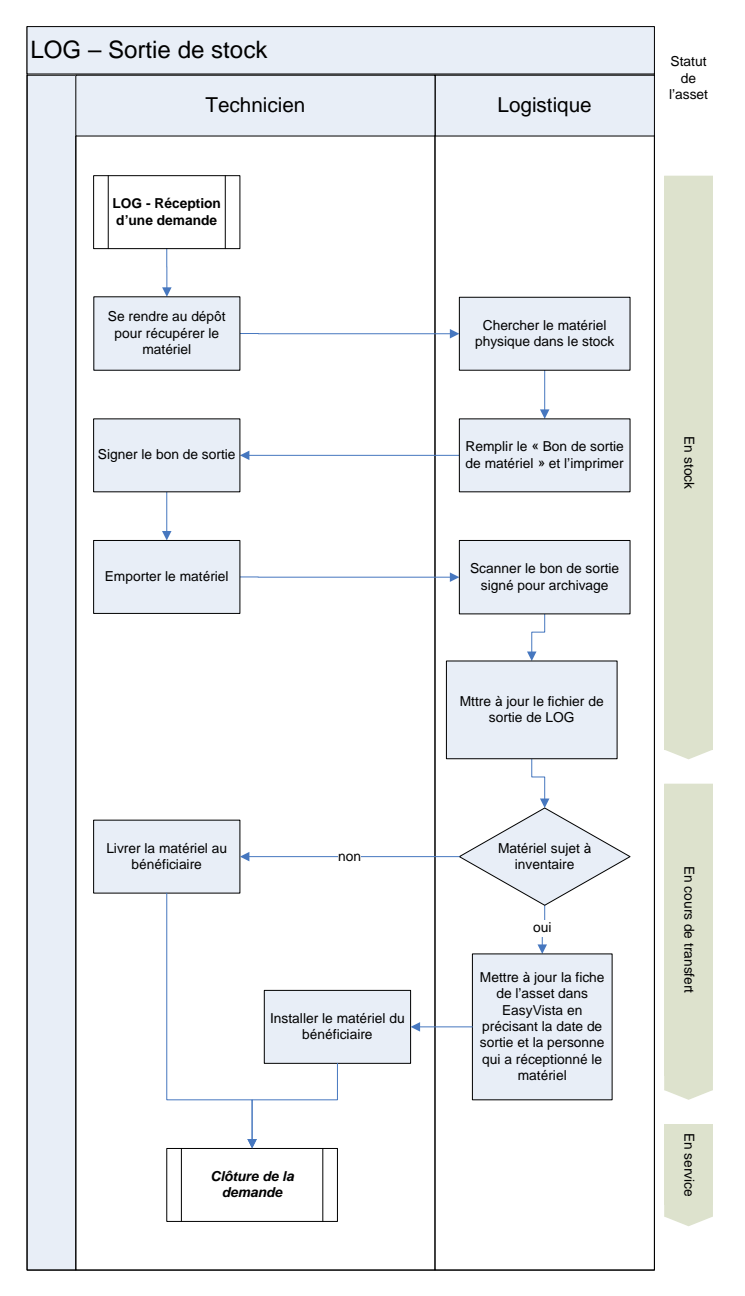

**LOG-Sortie de stock**

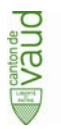

## <span id="page-43-0"></span>**3.5 Procédure « LOG-Réception de matériel »**

Cette procédure est déclenchée par l'achat de nouveau matériel et se clôture par une entrée en stock.

Deux types de réceptions sont possibles :

- La réception de matériel hors transporteur livré par les coursiers (La Poste, DHL, etc.). Ce matériel est réceptionné par la cellule Achat ou réception du CEI qui informe le groupe logistique de son arrivée. Le groupe logistique récupère le matériel et le bon de commande associé.
- La réception de matériel livré par un transporteur, directement pris en charge par le groupe logistique.

### <span id="page-43-1"></span>**3.5.1 Rôles et Responsabilités**

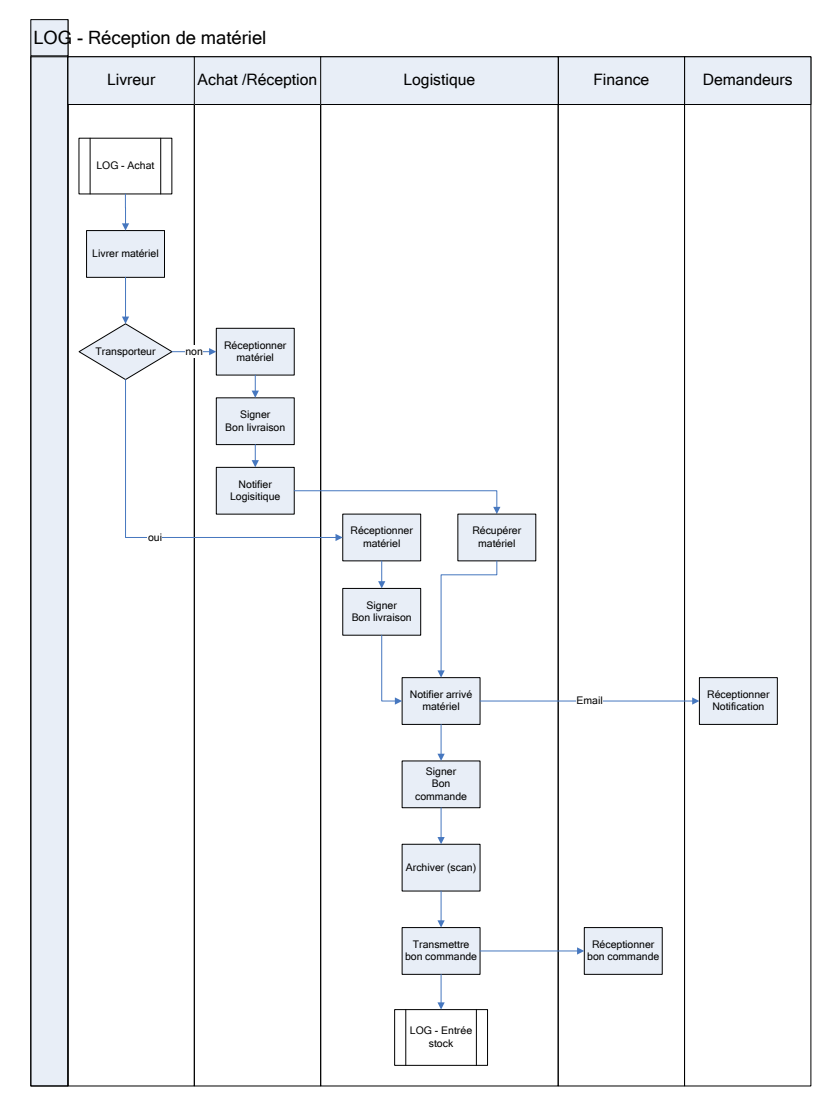

**LOG-Réception de matériel**

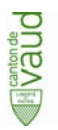

### <span id="page-44-0"></span>**3.6 Procédure « LOG-Entrée en stock »**

Cette procédure ne concerne que les entrées en stock de nouveau matériel, c'est-à-dire de matériel qui n'a jamais été inventorié. La remise en stock de matériel déjà inventorié est couverte par une procédure dédiée LOG – Retour en stock.

Elle est toujours déclenchée par la réception de matériel.

La saisie des assets dans EZV peut s'effectuer soit de manière manuelle soit par import d'un fichier plat.

### <span id="page-44-1"></span>**3.6.1 Rôles et Responsabilités**

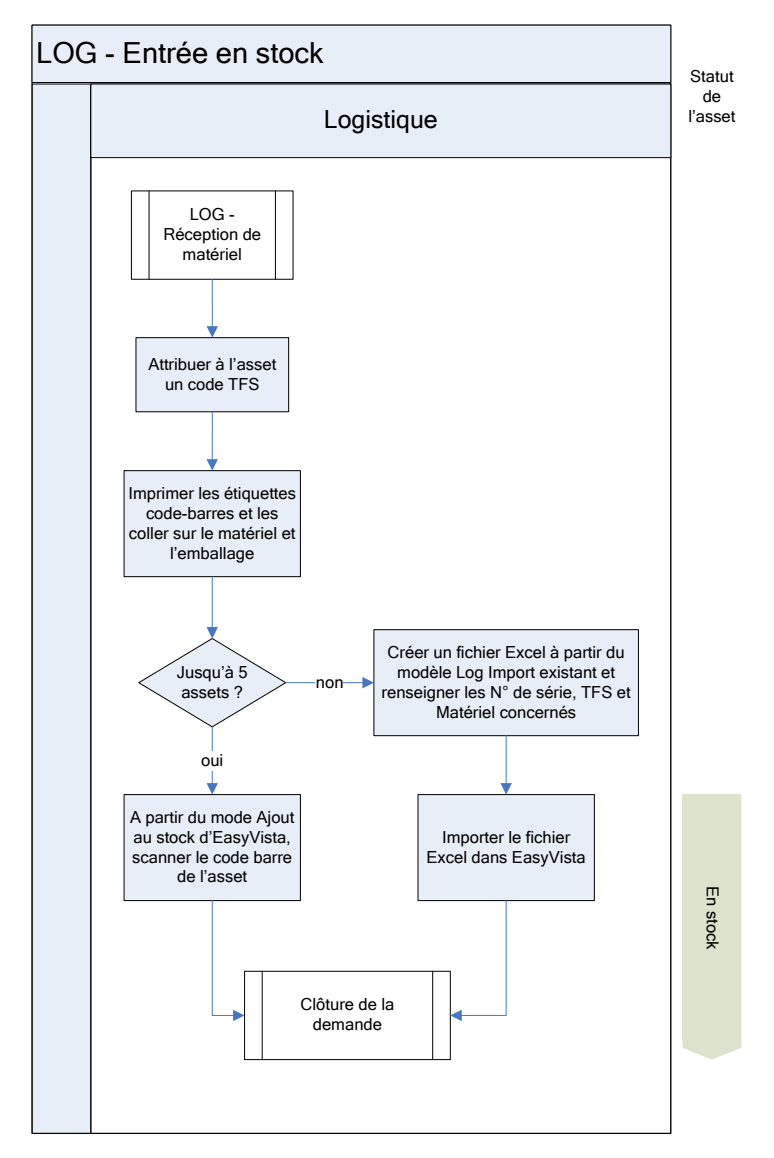

**LOG-Entrée en stock**

### <span id="page-45-0"></span>**Procédure « LOG-Matériel en réparation »**

Cette procédure est déclenchée par la réception d'une demande de réparation de matériel. Elle aboutie à l'une ou l'autre des procédures : un retour en stock lorsque l'âge du matériel est inférieur à 5 ans et qu'il est réparable ou à un recyclage si son âge est supérieur à 5 ans ou non réparable.

### <span id="page-45-1"></span>**3.6.2 Rôles et Responsabilités**

**DUBA** 

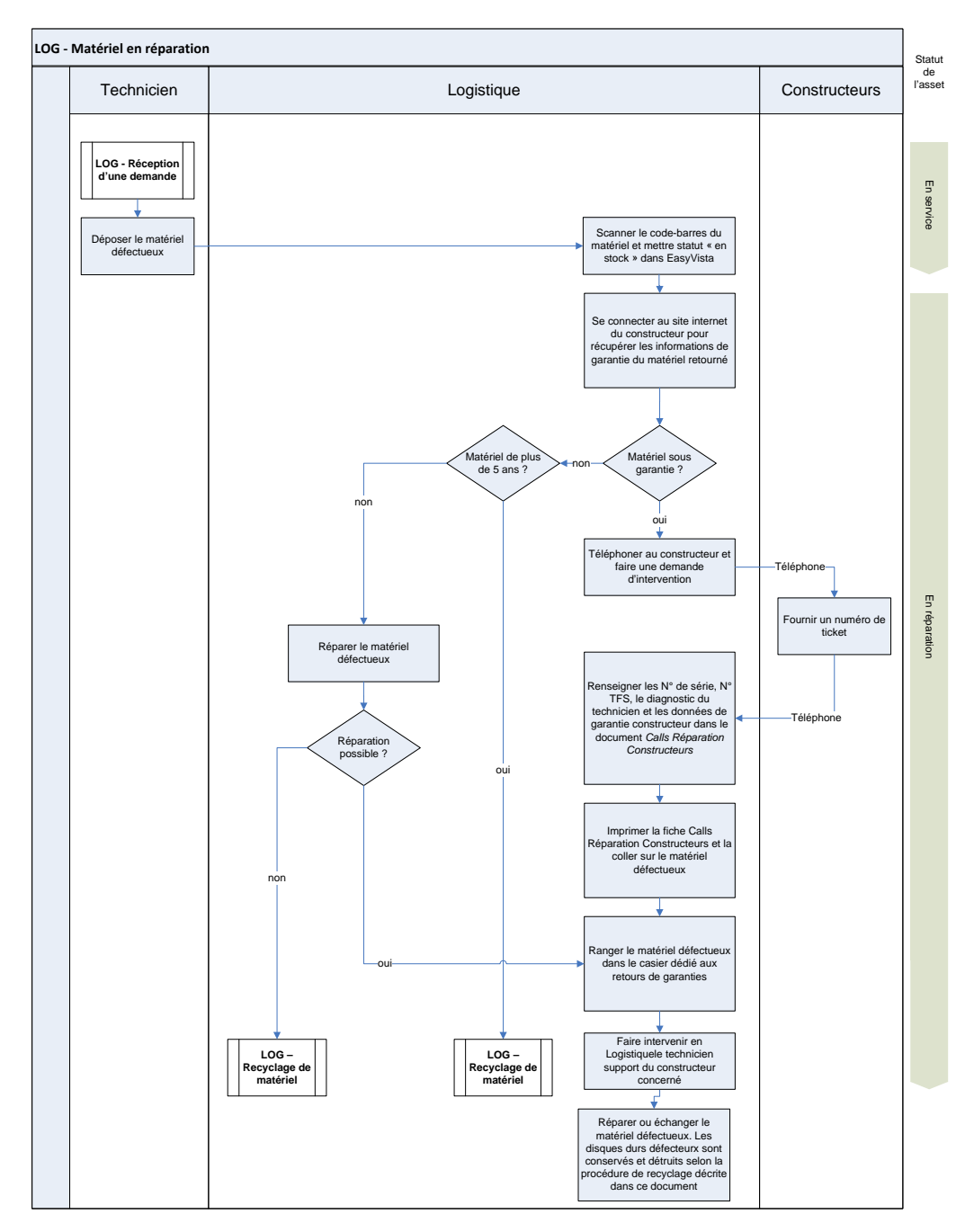

**LOG-Matériel en réparation**

### <span id="page-46-0"></span>**3.7 Procédure « LOG-Retour en stock »**

Cette procédure peut être déclenchée dans deux cas : soit par le retour d'un matériel anciennement utilisé par un collaborateur, soit par la remise en état du matériel suite à sa réparation.

### <span id="page-46-1"></span>**3.7.1 Rôles et Responsabilités**

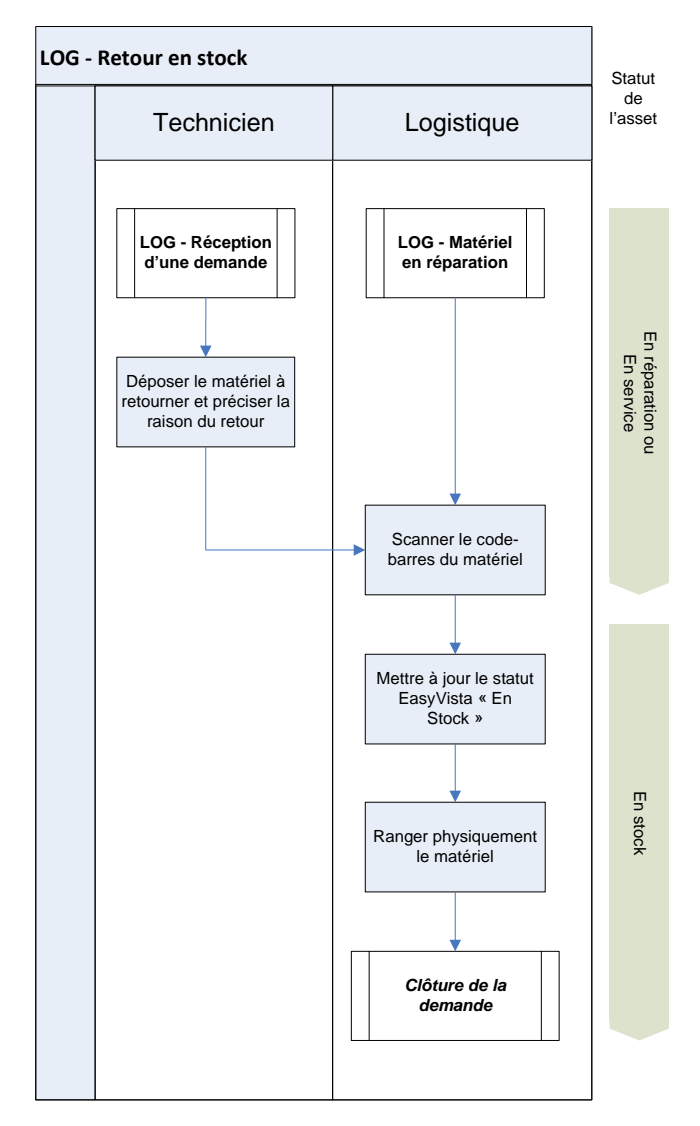

**LOG-Retour en stock**

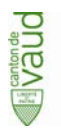

### <span id="page-47-0"></span>**3.8 Procédure « LOG-Recyclage de matériel »**

Cette procédure peut être déclenchée dans deux cas : soit par le retour d'un matériel de plus de 5 ans anciennement utilisé par un collaborateur, soit par l'abandon d'un matériel irréparable.

Dans tous les cas, elle se clôture par une sortie de parc.

### <span id="page-47-1"></span>**3.8.1 Rôles et Responsabilités**

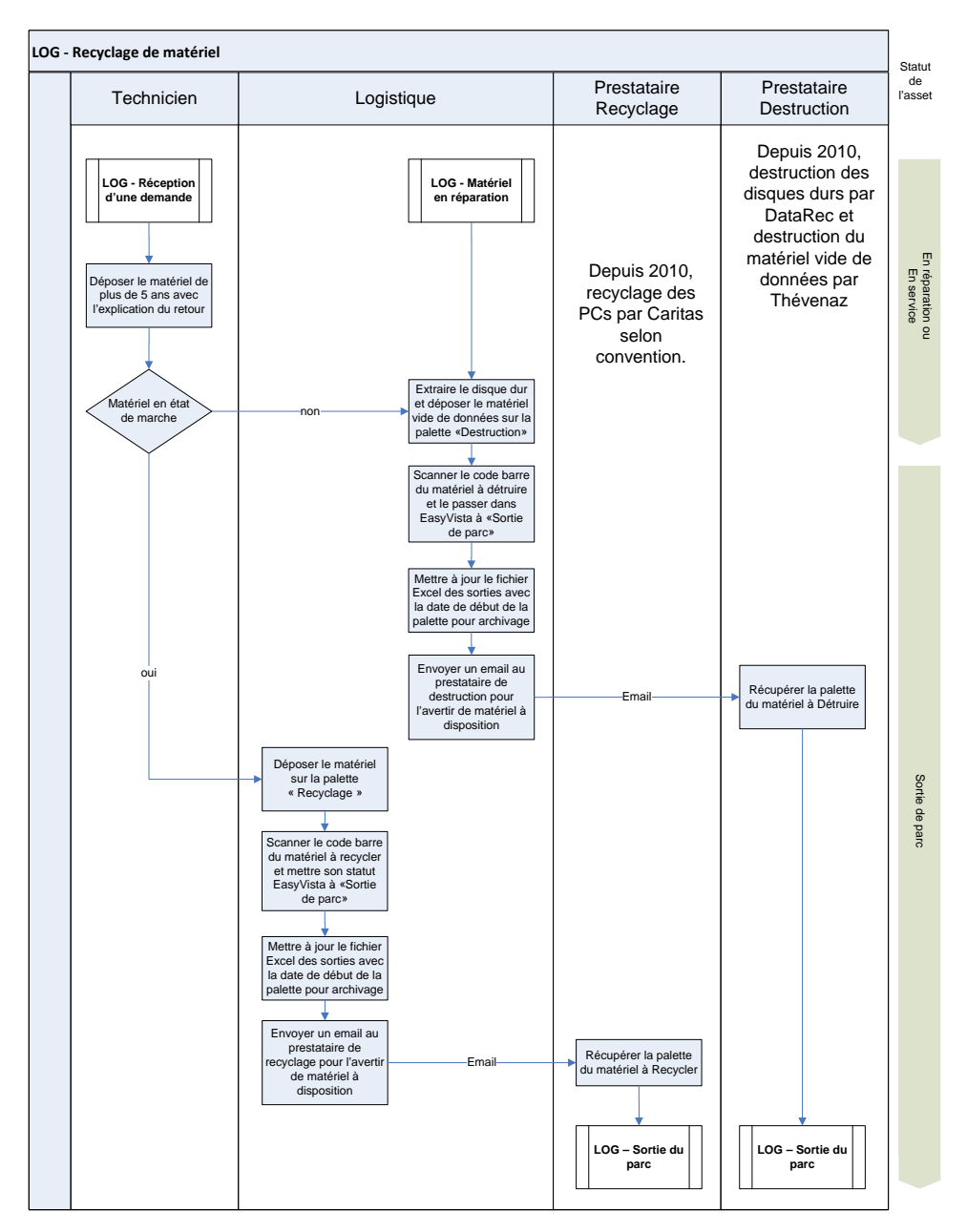

**LOG-Recyclage de matériel**

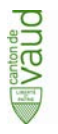

Selon la convention en vigueur avec Caritas, cette entreprise est en charge de l'effacement des données.

Les disques des PCs provenant de la Polcant et de l'ACI sont systématiquement détruits chez DataRec. Ces PCs, même encore en état de marche, ne sont jamais fournis à Caritas.

### <span id="page-48-0"></span>**3.9 Procédure « LOG-Sortie du parc»**

Cette procédure s'applique dans le cas où le matériel n'existe plus. Cela peut être suite à un recyclage ou au fait que le matériel ait été déclaré perdu ou volé.

### <span id="page-48-1"></span>**3.9.1 Rôles et Responsabilités**

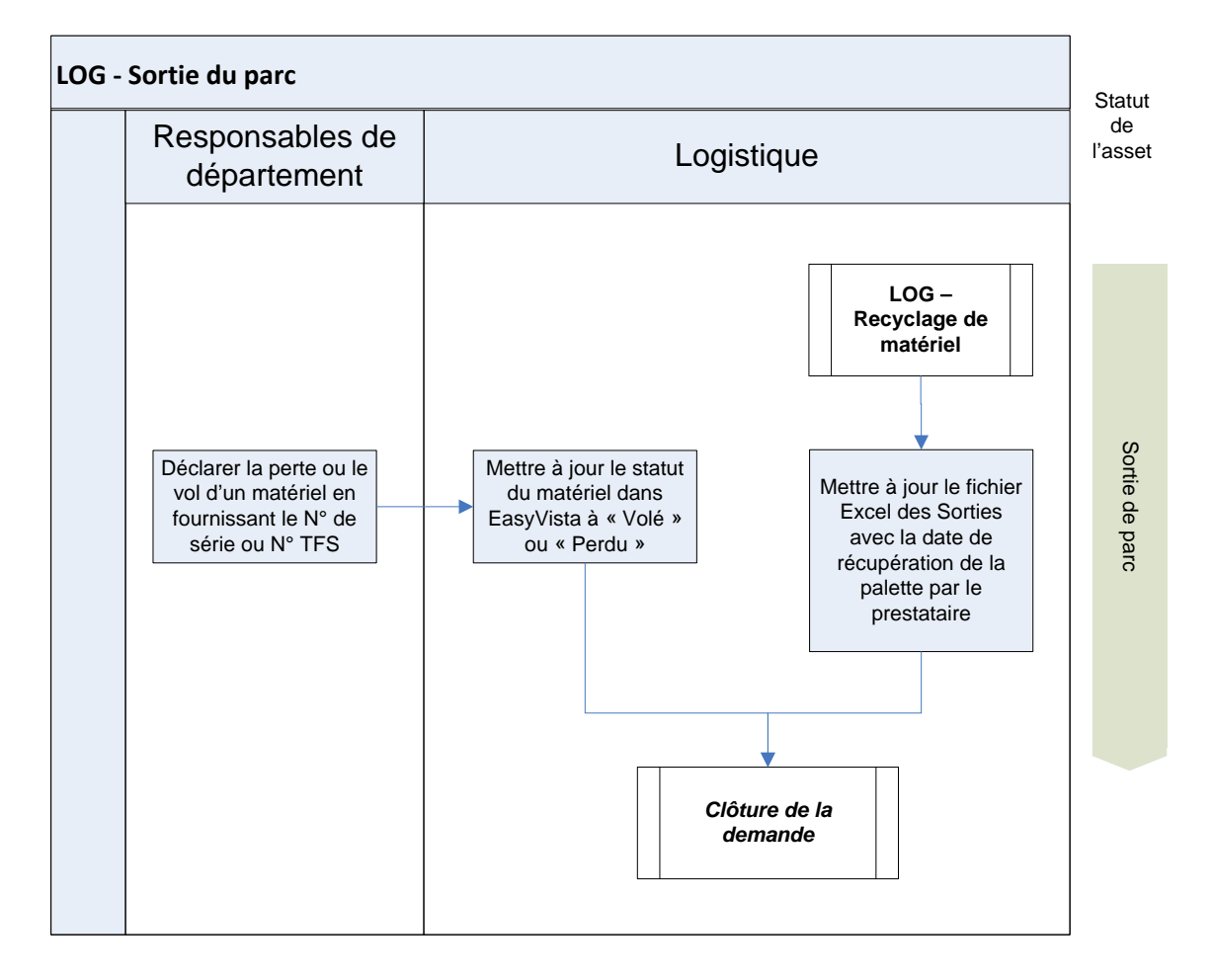